### **New (preliminary) GAMBIT results:**

### **LHC impact on SUSY with a light gravitino**

### **Anders Kvellestad,** University of Oslo

*on behalf of the GAMBIT Collaboration*

N-PACT, Stavanger, 18 August, 2022

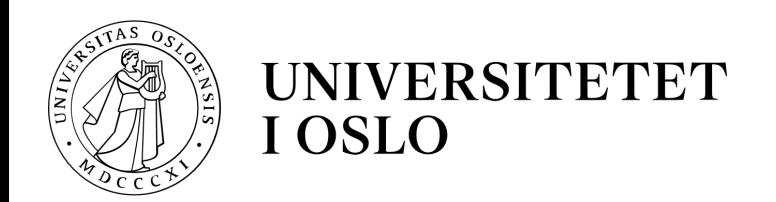

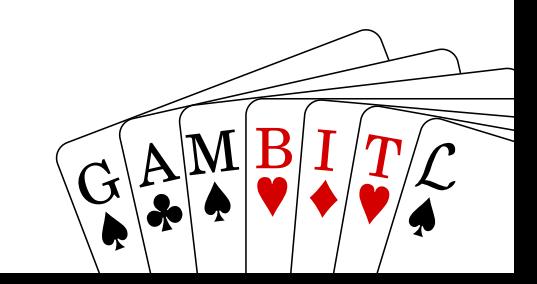

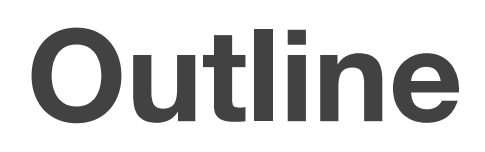

- **1. GAMBIT and BSM global fits**
- **2. LHC impact on SUSY with a light gravitino**
- **3. Summary**

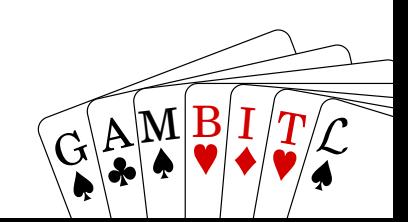

### **1. GAMBIT and BSM global fits**

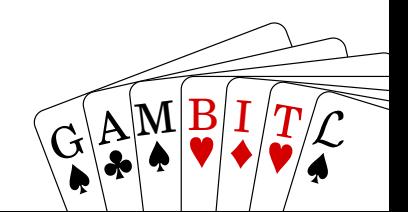

### **Statistical fits**

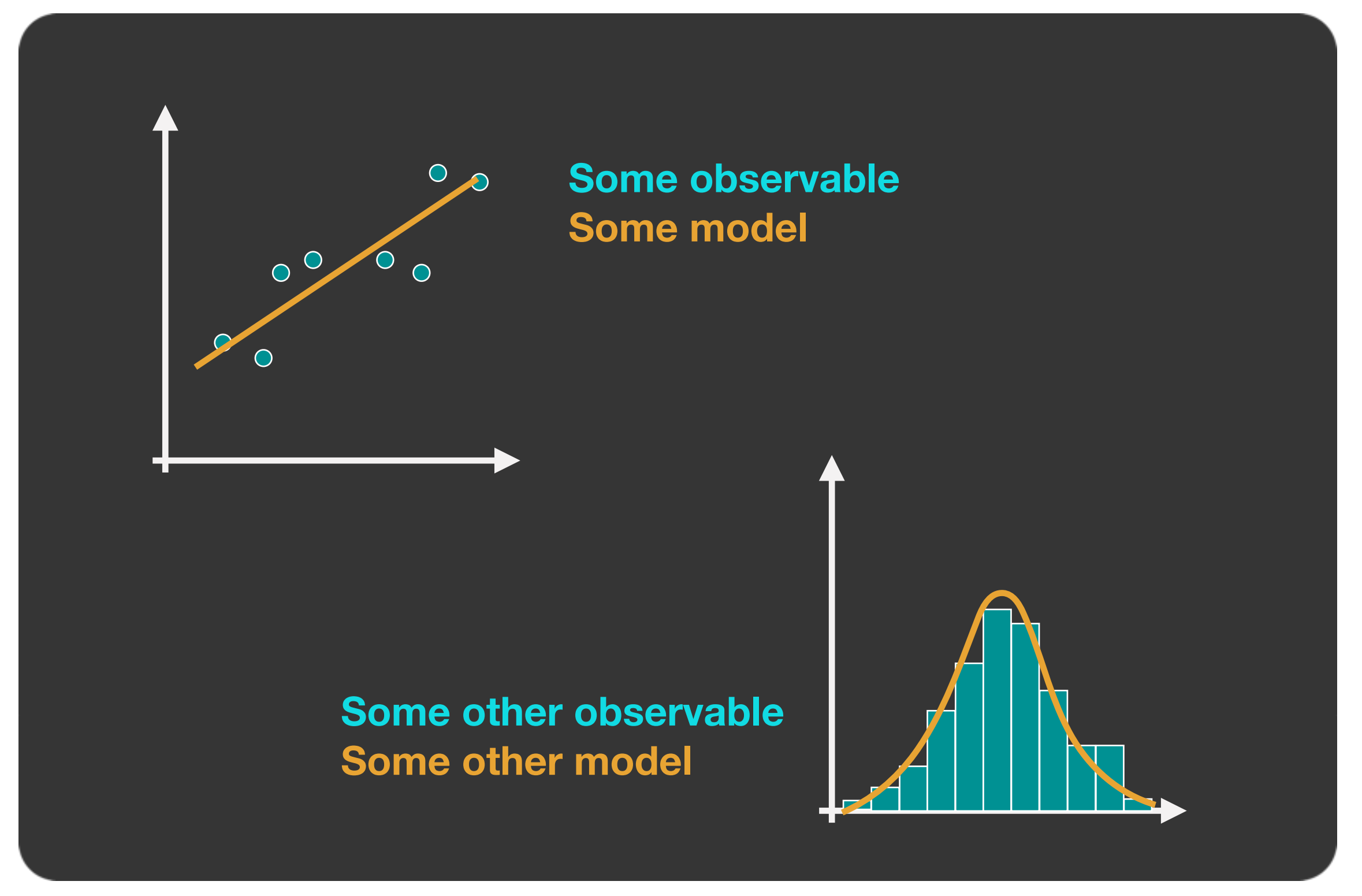

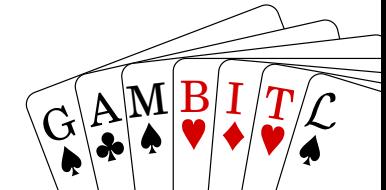

### **Global fits**

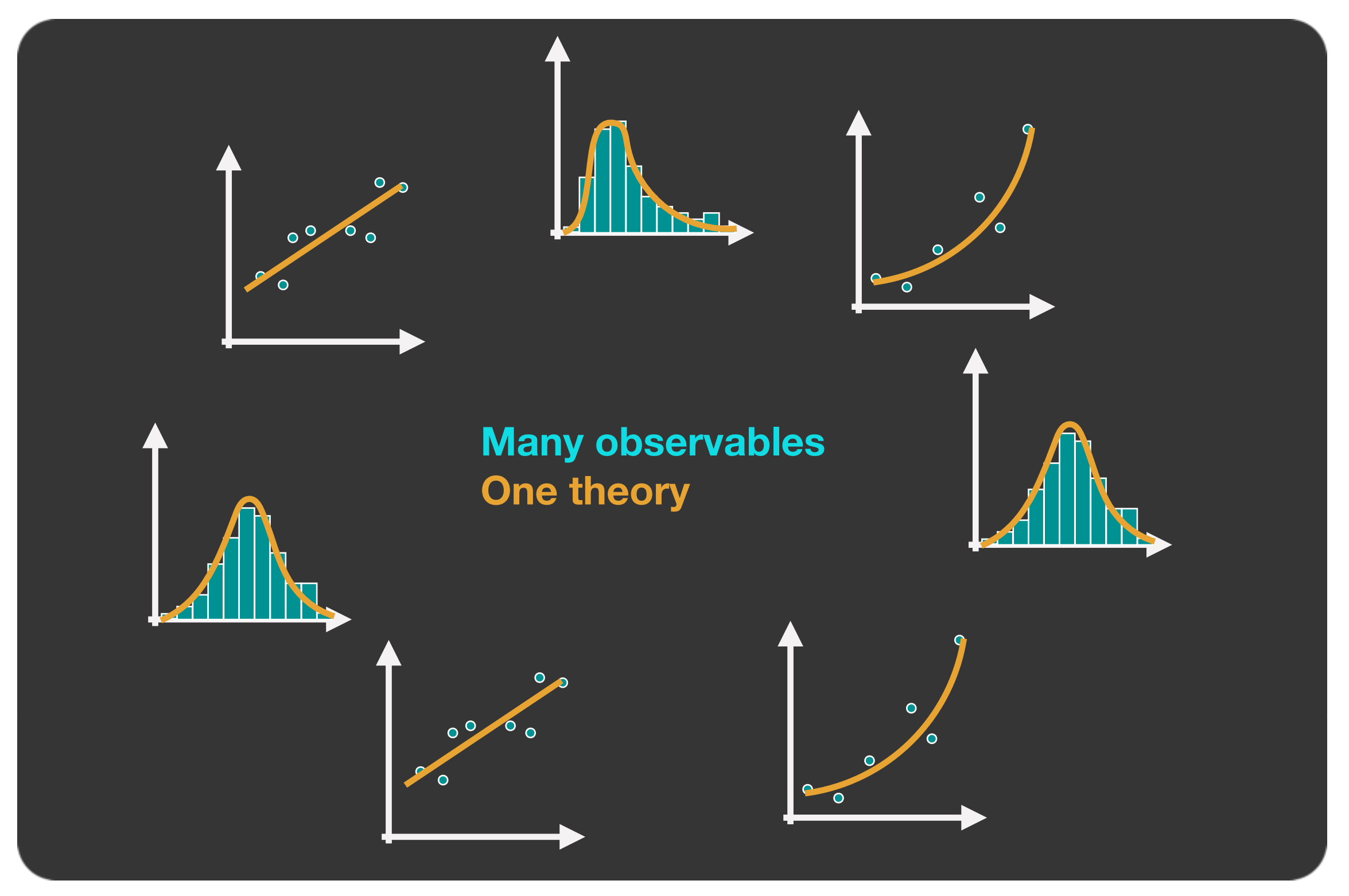

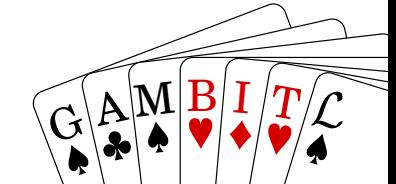

Anders Kvellestad 5

# **The basic steps of a BSM global fit**

- Choose your **BSM theory and parameterisation**
- Construct the **joint likelihood function** including observables from collider physics, dark matter, flavor physics, +++

$$
\mathcal{L} = \mathcal{L}_{\text{collider}} \mathcal{L}_{\text{DM}} \mathcal{L}_{\text{flavor}} \mathcal{L}_{\text{EWPO}} \ldots
$$

- Use **sophisticated scanning techniques** to explore the likelihood function across the parameter space of the theory
- Test **parameter regions** properly not just single points *(parameter estimation)*
- Test **different theories the same way** *(model comparison)*

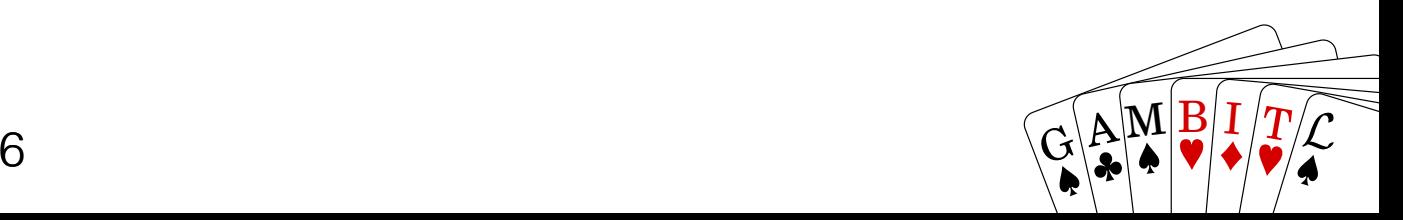

- $\cdot$  **Explore the model parameter space** (θ<sub>1</sub>, θ<sub>2</sub>, θ<sub>3</sub>, ...)
- At every point θ: **calculate predictions(θ) → evaluate joint likelihood L(θ)**

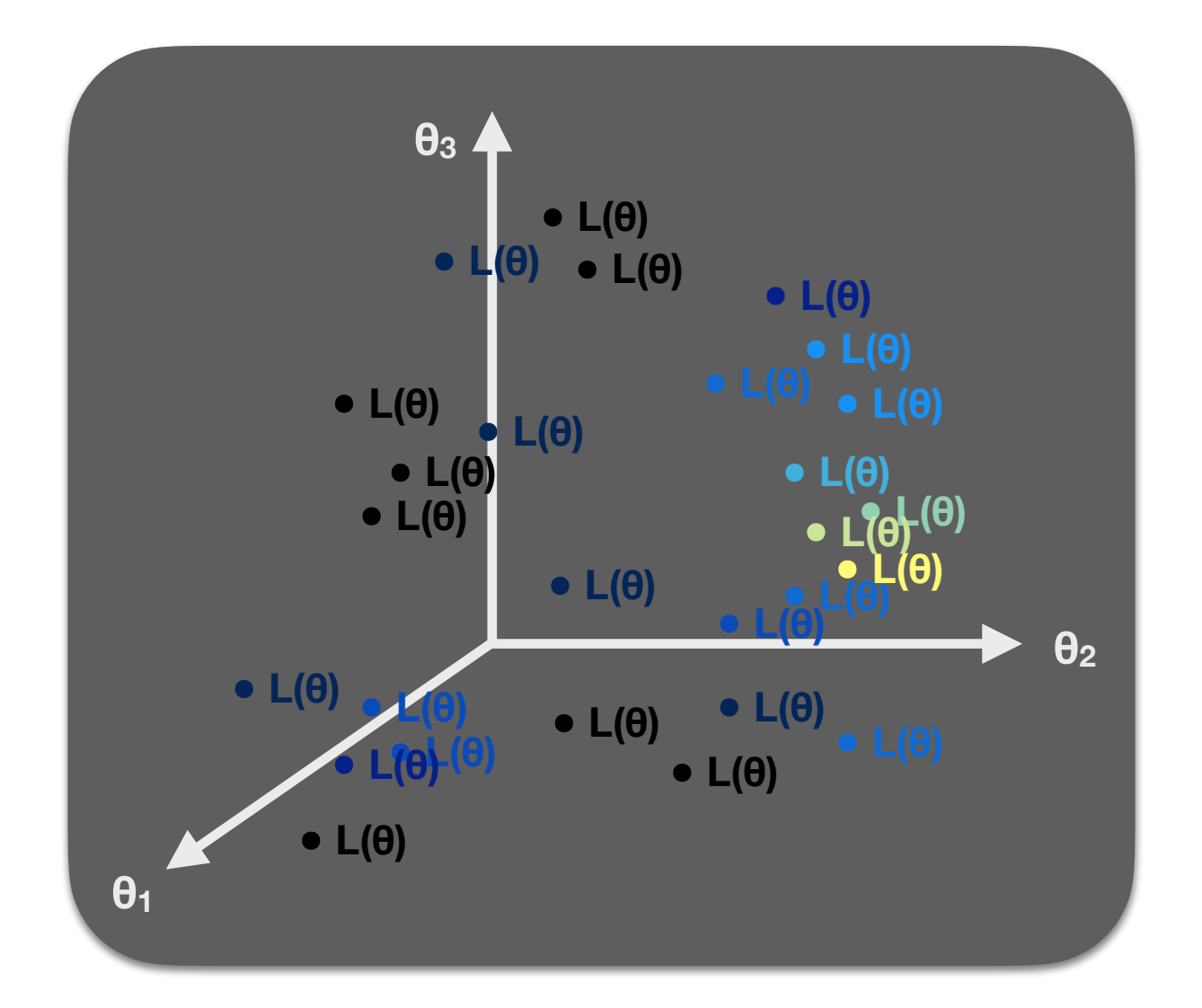

• Region of highest L(θ) or lnL(θ): **model's best simultaneous fit to all data** (but not necessarily a *good* fit, or the most probable θ…)

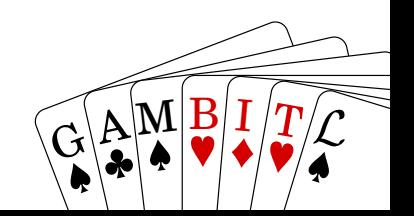

**Computational challenges:** 

- **•** Need **smart exploration** of parameter space
- **•** Need **fast theory calculations**
- **•** Need **fast simulations of experiments** (e.g. LHC)
- **•** Need **sufficiently detailed likelihoods** or **full statistical models**

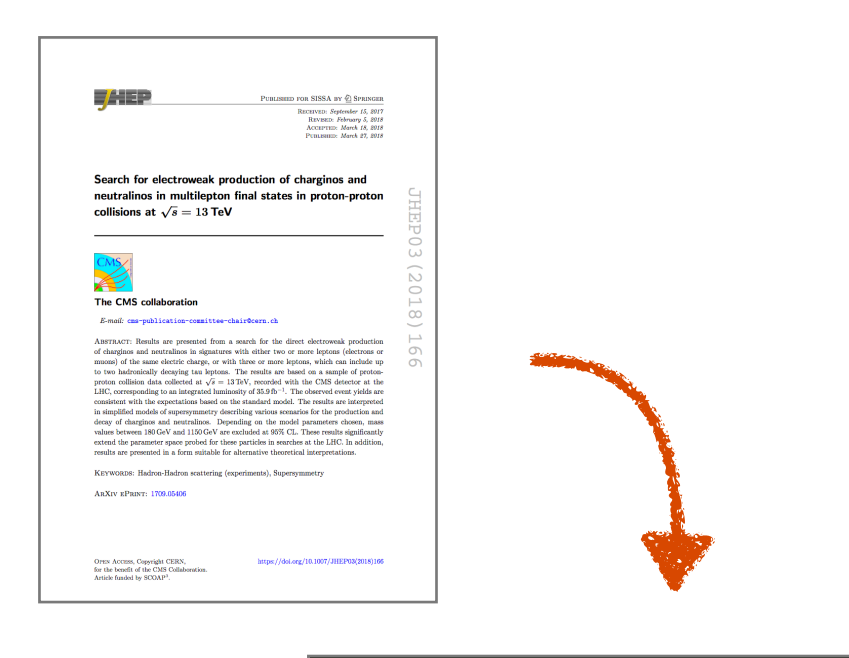

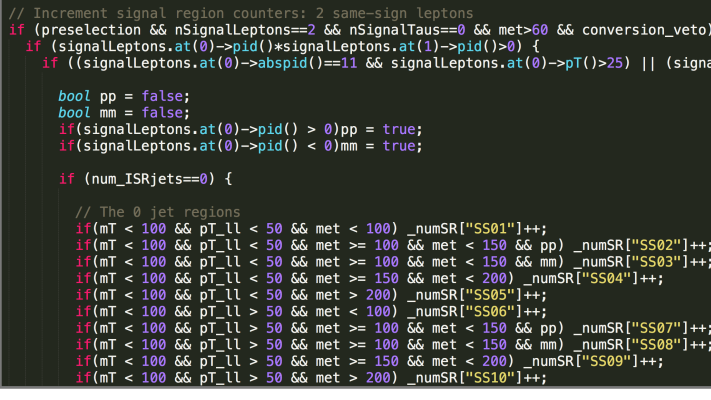

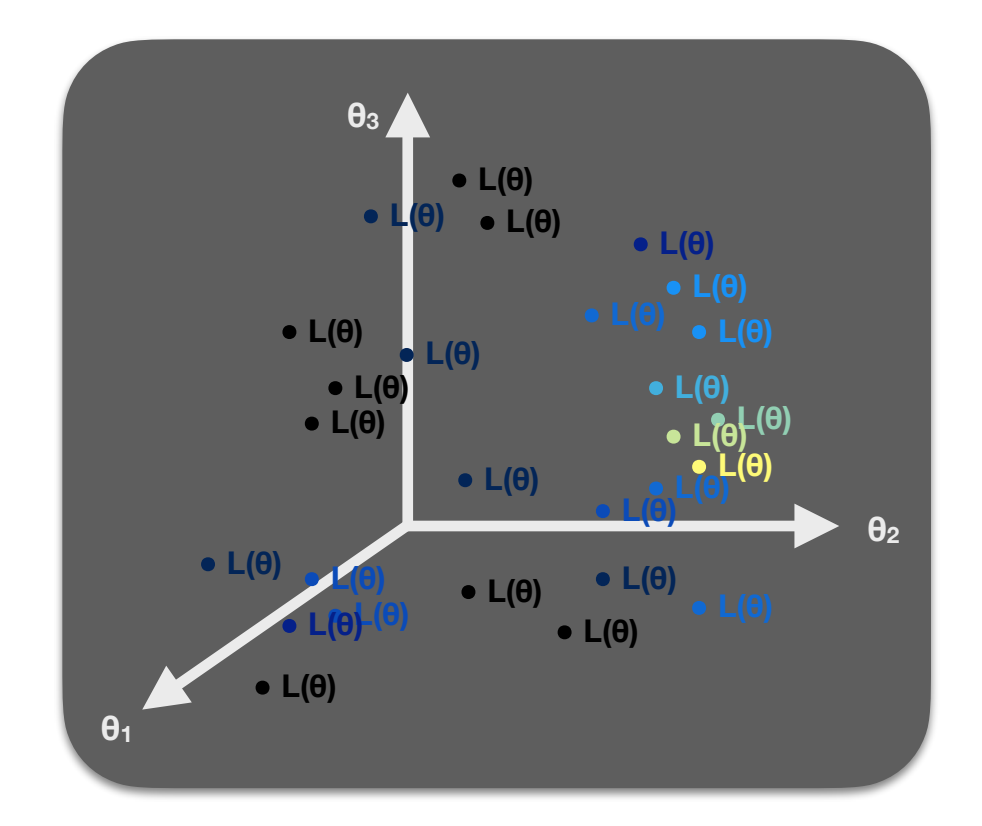

**Some code infrastructure challenges:** 

- **•** Need **different parameter scanning algorithms**
- **•** Need **model-agnostic core framework**
- Need to interface *many* **external physics codes**
- Need **massive parallelisation**…
- …which implies a need for **diskless interfacing**
- …which implies a need to **stop external codes from killing your 10,000-CPU scan**…

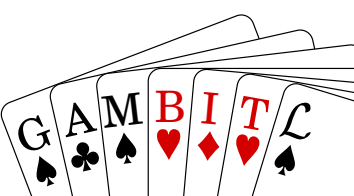

### GAMBIT: The Global And Modular BSM Inference Tool

gambit.hepforge.org github.com/GambitBSM EPJC 77 (2017) 784 arXiv:1705.07908

- Extensive model database, beyond SUSY
- Fast definition of new datasets, theories
- Extensive observable/data libraries
- Plug&play scanning/physics/likelihood packages  $G$ AMBI
- Various statistical options (frequentist /Bayesian)
- Fast LHC likelihood calculator
- Massively parallel
- Fully open-source

**Members of**: ATLAS, Belle-II, CLiC, CMS, CTA, Fermi-LAT, DARWIN, IceCube, LHCb, SHiP, XENON

**Authors of**: BubbleProfiler, Capt'n General, Contur, DarkAges, DarkSUSY, DDCalc, DirectDM, Diver, EasyScanHEP, ExoCLASS, FlexibleSUSY, gamLike, GM2Calc, HEPLike, IsaTools, MARTY, nuLike, PhaseTracer, PolyChord, Rivet, SOFTSUSY, Superlso, SUSY-AI, xsec, Vevacious, WIMPSim

**Recent collaborators**: P Athron, C Balázs, A Beniwal, S Bloor, T Bringmann, A Buckley, J-E Camargo-Molina, C Chang, M Chrzaszcz, J Conrad, J Cornell, M Danninger, J Edsjö, T Emken, A Fowlie, T Gonzalo, W Handley, J Harz, S Hoof, F Kahlhoefer, A Kvellestad, P Jackson, D Jacob, C Lin, N Mahmoudi, G Martinez, MT Prim, A Raklev, C Rogan, R Ruiz, P Scott, N Serra, P Stöcker , W. Su, A Vincent, C Weniger, M White, Y Zhang, ++

70+ participants in many experiments and numerous major theory codes

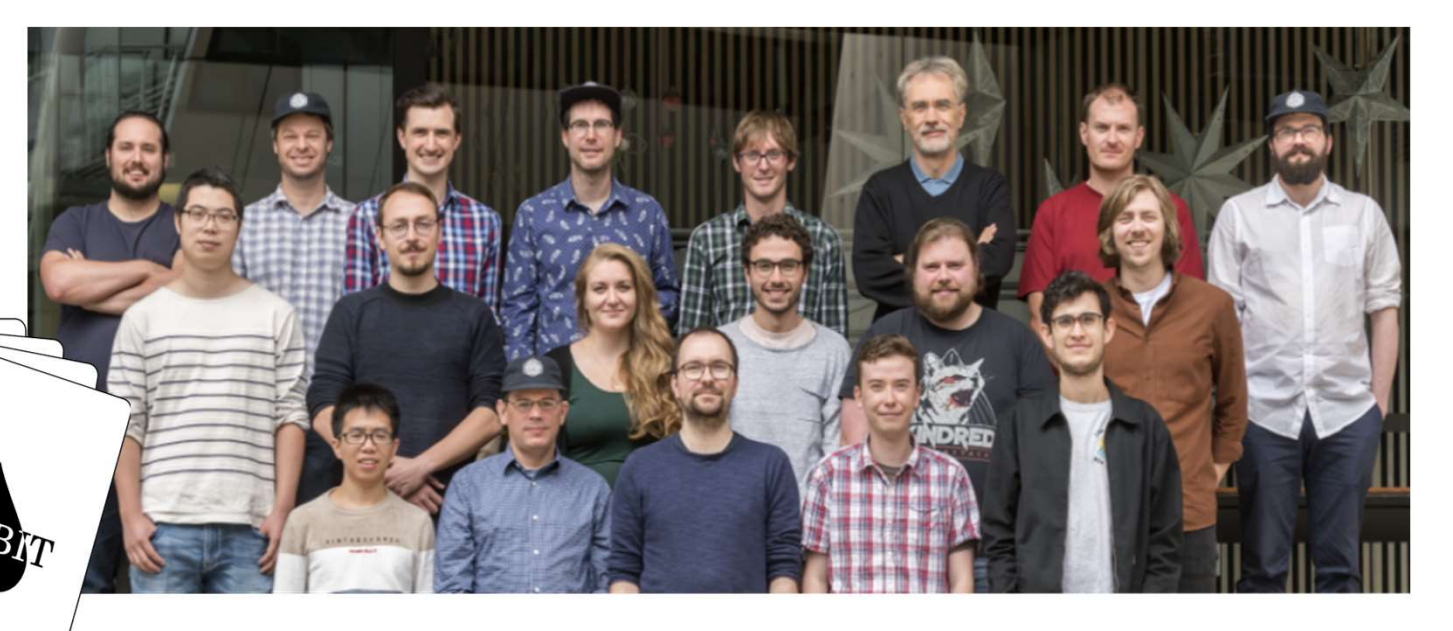

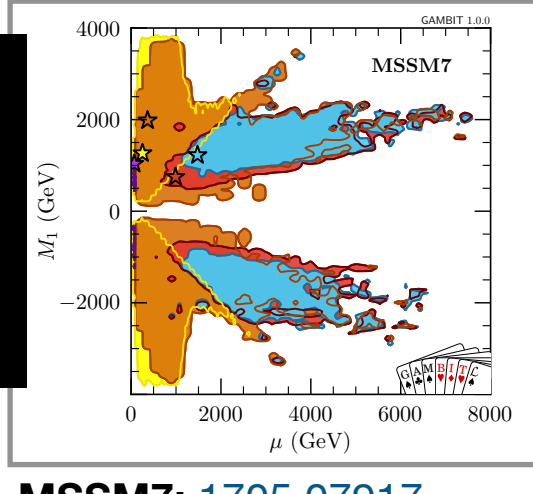

Profile

likelihood

likelih

*L* $\overline{0.2}$   $\overline{0}$ max

 $\tilde{\chi}^{\pm}_1$  co

 $\begin{array}{c}\n0.4 \\
\phantom{0}5 \\
\phantom{0}2\n\end{array}$ 

0*.*6

0*.*8

1*.*0

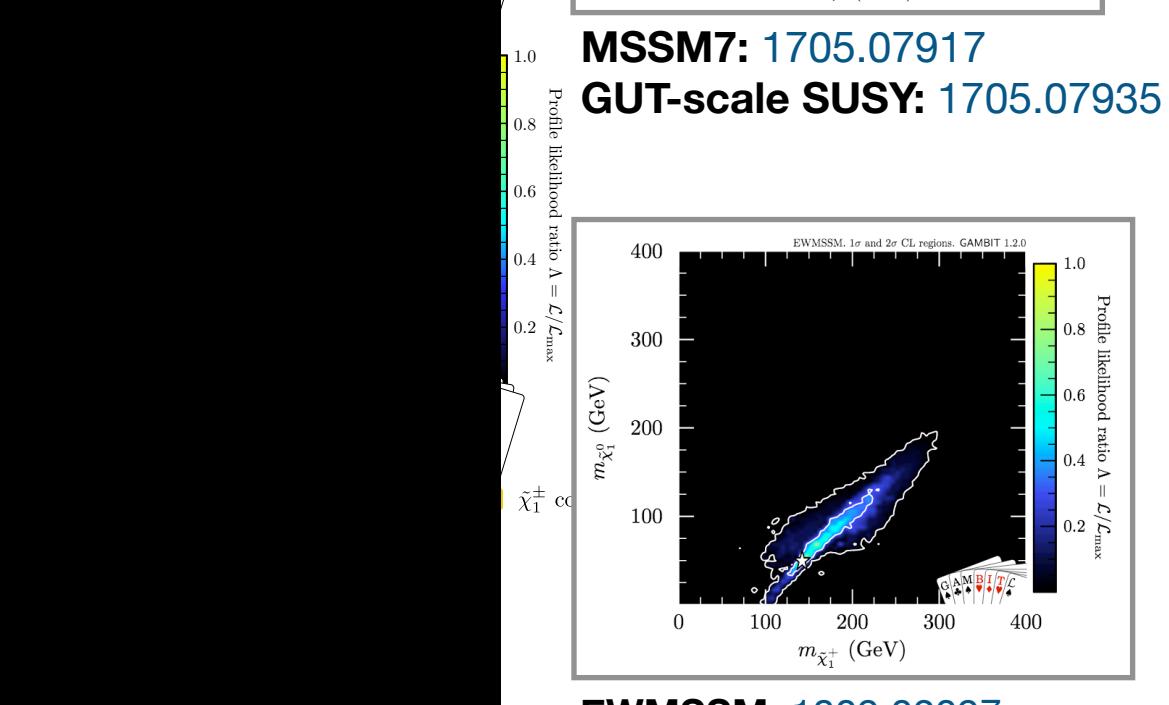

**EWMSSM:** 1809.02097

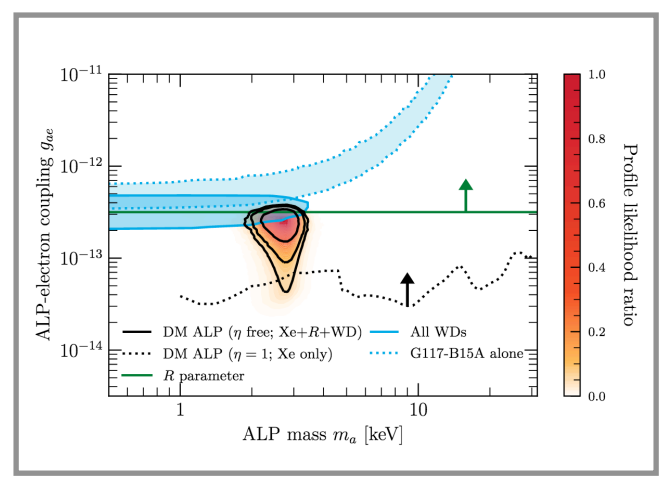

**More axion-like particles:**  2006.03489

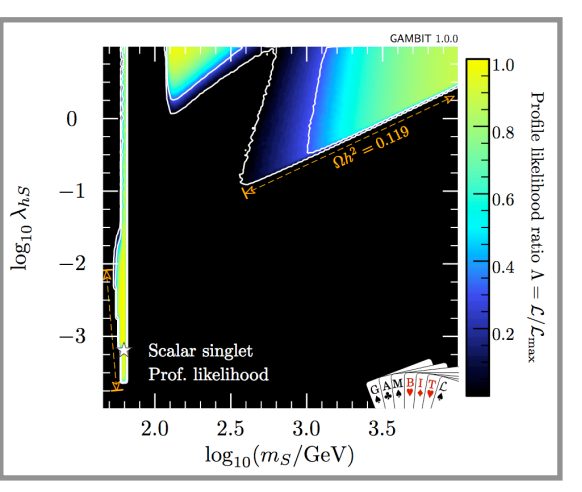

**Scalar Higgs portal DM:**  1705.07931

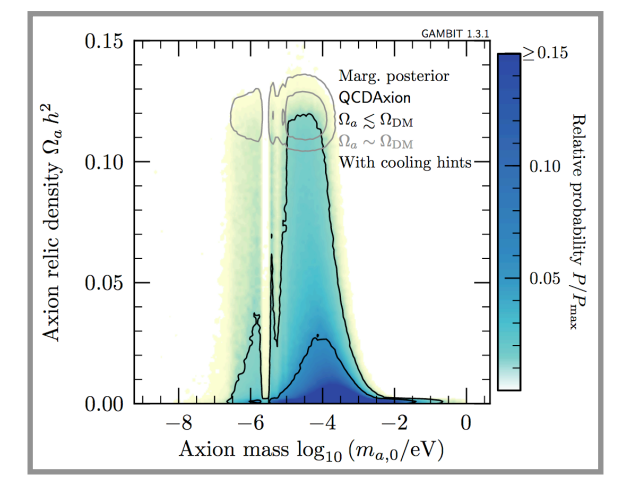

**Axion-like particles:** 1810.07192

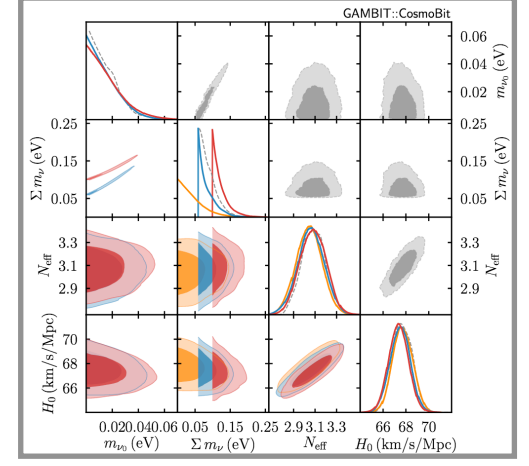

**Neutrinos and cosmo:**  2009.03287

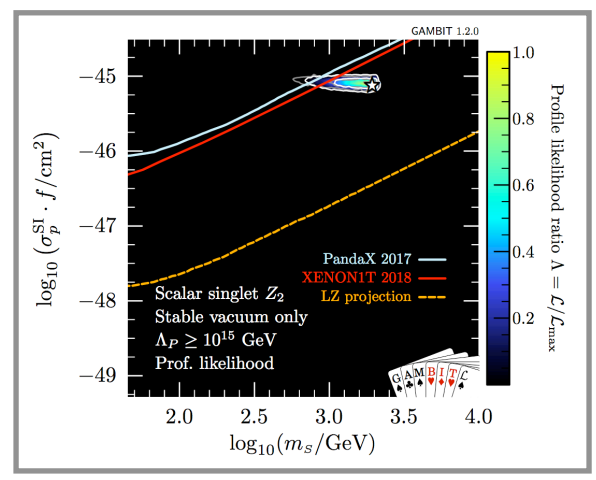

**Scalar Higgs portal DM w/ vac. stability:** 1806.11281

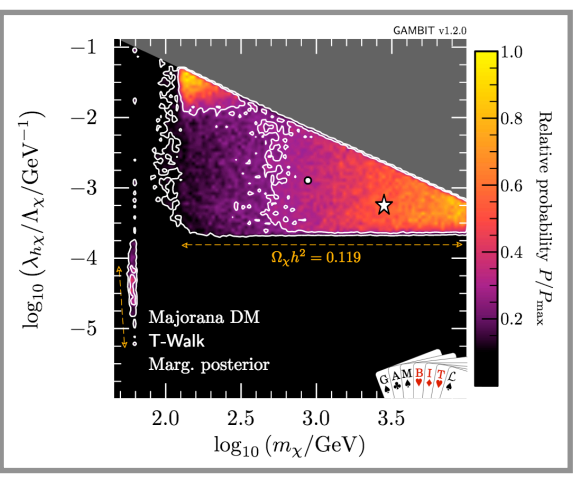

**Vector and fermion Higgs portal DM:** 1808.10465

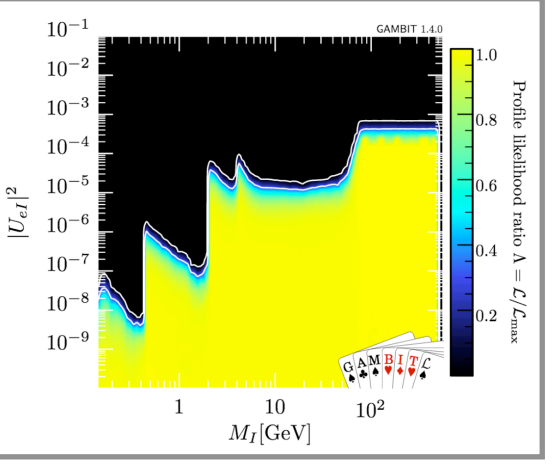

**Right-handed neutrinos:** 1908.02302

 $d = 6$ , full  $\mathcal{L}_{LHC}$  (hard cut-off),  $f_{\chi} \leq 1$ 

 $\Lambda \leq 2m_{\chi}$ 

400

500

Ę

ratio

o  $\mathcal{L}/\mathcal{L}_{\rm max}$ o

**Dark matter EFTs:** 

100

200

300

 $m_\chi/\mathrm{GeV}$ 

2106.02056

 $10<sup>3</sup>$ 

 $10^{2}$ 

 $\sqrt{\text{GeV}}$ 

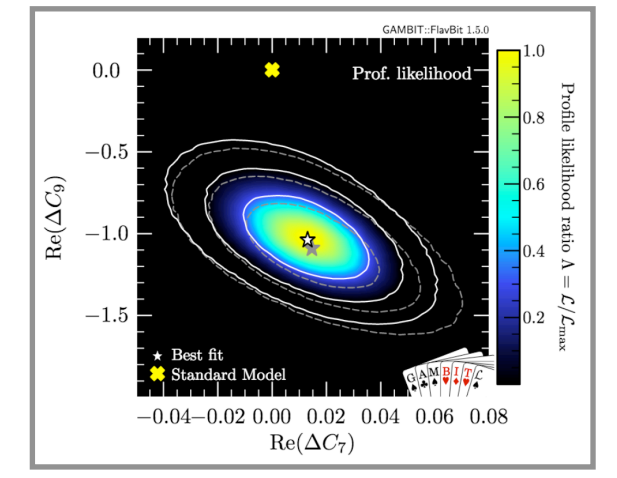

**Flavour EFT:** 2006.03489

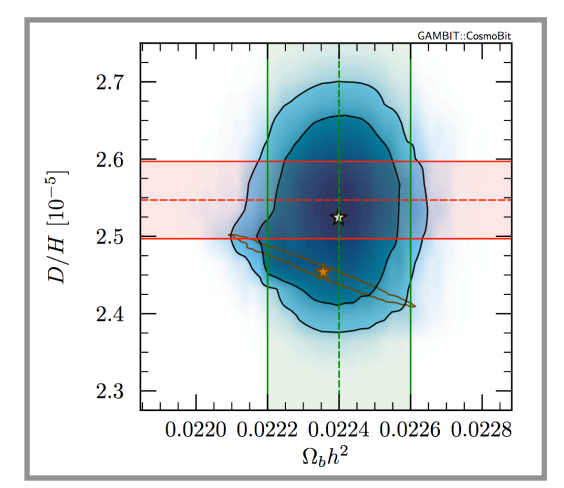

Anders Kvellestad  $\sqrt{G(A\parallel B) I / T}$ **Cosmo ALPs:**  2205.13549

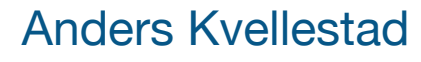

### **2. LHC impact on SUSY with a light gravitino**

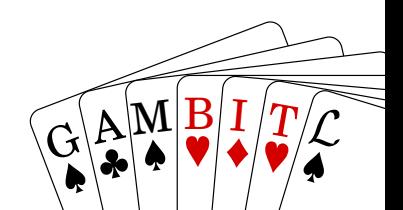

*Understanding the full implications of [experimental] searches requires the interpretation of the experimental results in the context of many more theoretical models than are currently explored at the time of publication.*

**HEP Software Foundation [arxiv:1712.06982]**

See also:

- *Publishing statistical models: Getting the most out of particle physics experiments*  **[arxiv:2109.04981]**
- *• Reinterpretation of LHC Results for New Physics: Status and Recommendations after Run 2* **[arxiv:2003.07868]**
- *• Simple and statistically sound strategies for analysing physical theories* **[arxiv:2012.09874]**

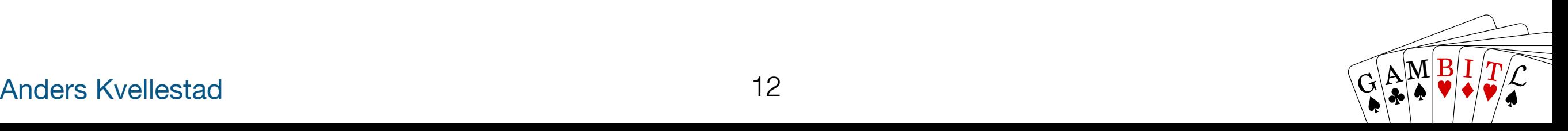

# **Model: EWMSSM + light gravitino**

- **EWMSSM**: MSSM w/ only the EWinos not decoupled (4 neutralinos, 2 charginos)
- Studied LHC impact on EWMSSM in arXiv:1809.02097
- 4D parameter space: M1, M2, mu, tan beta
- **G-EWMSSM**: EWMSSM + a near massless **gravitino LSP**
- Extension of ATLAS/CMS simplified models for gravitino searches
- **Gravitino:**
	- necessary consequence of supergravity
	- gauge-mediated symmetry breaking (GMSB): gravitino likely the LSP
- Very different collider pheno: **lightest EWino will decay**
- Gravitino mass fixed to 1 eV  $\rightarrow$  prompt decay of lightest EWino

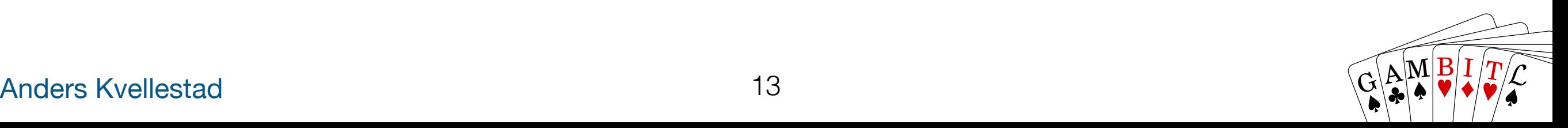

#### **Parame** 2 (*Â*<sup>0</sup>)  $P$  *Spac* 2  $P$ arameter space (*Â*<sup>0</sup>) *N* Space  $2.1 < 2.1 < 2.1 <$ **Parameter space**

 $\overline{\phantom{a}}$ 

where the contract of the contract of the contract of the contract of the contract of the contract of the contract of the contract of the contract of the contract of the contract of the contract of the contract of the cont **Neutralinos** 

 $\frac{1}{2}$   $\frac{2}{3}$   $\frac{2}{3}$   $\frac{2}{10}$   $\frac{2}{10}$   $\frac{2}{10}$ 

 $\psi^0 = (\tilde B, \tilde W^0, \tilde{H^0_d}, \tilde{H^0_u})$ 

 $u \sim w$  $M_N =$  $\sqrt{ }$  $\overline{\phantom{a}}$  $M_1$  0  $-\frac{1}{2}g'v c_{\beta} \frac{1}{2}g'v s_{\beta}$  $\frac{1}{2}gvc_{\beta} - \frac{1}{2}gvs_{\beta}$  $-\frac{1}{2}g'v c_{\beta} \frac{1}{2}g v c_{\beta}$  0  $-\mu$  $\frac{1}{2}g'v s_{\beta} - \frac{1}{2}gv s_{\beta} - \mu$  0  $\sum_{i=1}^{n}$ ddb *.* (3)  $\overline{M}$  0  $\frac{1}{2}a^{\prime}$   $\frac{1}{2}a^{\prime}$ Q  $\overline{a}$  $\frac{M_2}{\frac{1}{2}g\overline{v}c_{\beta}} - \frac{1}{2}gvs_{\beta}$  $\frac{\partial c_{\beta}}{\partial \beta} = \frac{1}{2} g v c_{\beta}$  0  $-\mu$  1  $\frac{1}{2} g' v s_{\beta} - \frac{1}{2} g v s_{\beta} - \mu$  0  $\lim_{\beta \to 0} -\frac{1}{2}g'v c_{\beta} \frac{1}{2}g'v s_{\beta}$  $M_2$  $\frac{L\beta}{\beta}$   $\frac{2}{2}g\upsilon s_{\beta}$  -2  $-\mu$ *M*<sup>*N*</sup>  $\left(\begin{array}{c} 0 \end{array}\right)$ *M<sup>N</sup>* =  $\overline{\phantom{a}}$ ≠1 <sup>2</sup> *g*<sup>Õ</sup> <sup>2</sup> *gvc—* 0 ≠*µ*  $\frac{1}{2}g'v s_{\beta}$ <sup>2</sup> *gvs—* ≠*µ* 0  $\frac{\partial v c_{\beta}}{\partial \theta}$  = 0  $-\mu$  $gvs_{\beta}$   $-\mu$   $0$  /

 $\sim$   $\sim$   $\sim$ 

*u*<sub>2</sub>  $\frac{1}{2}$   $\frac{2}{2}$   $\frac{1}{2}$   $\frac{2}{2}$   $\frac{1}{2}$   $\frac{2}{2}$   $\frac{2}{2}$   $\frac{2}{2}$   $\frac{2}{2}$   $\frac{2}{2}$   $\frac{2}{2}$   $\frac{2}{2}$   $\frac{2}{2}$   $\frac{2}{2}$   $\frac{2}{2}$   $\frac{2}{2}$   $\frac{2}{2}$   $\frac{2}{2}$   $\frac{2}{2}$   $\frac{2}{2}$   $\frac{2}{2}$   $\frac{2$ 

*<sup>u</sup> , <sup>H</sup>*˜ <sup>≠</sup>

 $(\tilde{H_d^0},\tilde{H_u^0})$ 

 $\binom{10}{u}$ 

**Charginos** of 5 Tev for both the pseudo-scalar Higgs mass *mass is a*nd the pseudo-scalar Higgs mass  $\mathcal{A}$  and  $\mathcal{A}$  and  $\mathcal{A}$  and  $\mathcal{A}$  and  $\mathcal{A}$  and  $\mathcal{A}$  and  $\mathcal{A}$  and  $\mathcal{A}$  and  $\mathcal{A}$  and  $\mathcal{A}$  and  $\$ VEV, *v* are fixed from data while the ratio tan *—* = *vu/v<sup>d</sup>*

 $\left|\frac{\mathbf{v}}{G}|\mathbf{v}\right|_{\mathbf{M}}$ 

 $\overline{G}$ 

 $\mathbb{E}[\mathbb{A}|\mathbb{M}|\mathbb{B}|\mathbb{I}/T]$ 

 $G_A M_B I T_C$ 

 $\tilde{H}$ 

of the squared soft sfermion mass matrices to be *M*<sup>2</sup>

 $\langle \cdot, \cdot \rangle$  is metastable on  $\langle \cdot, \cdot \rangle$  is metastable on  $\langle \cdot, \cdot \rangle$ 

 $q\overline{y} = (\tilde{W}^+ \tilde{H}^+ \tilde{W}^- \tilde{H}^-)$ 

 $\tilde{t}$  the chargino matrix matrix matrix matrix  $\tilde{t}$ 

 $\left\langle \mathcal{L} \right\rangle$  the four electroweak independent in  $\left\langle \mathcal{L} \right\rangle$ 

$$
\psi^{\pm} = (\tilde{W}^{\pm}, \tilde{H}_{u}^{\pm}, \tilde{W}^{-}, \tilde{H}_{d}^{-})
$$
\n
$$
M_C = \begin{pmatrix} 0 & X^T \\ X & 0 \end{pmatrix}, \text{ where } X = \begin{pmatrix} \frac{M_2}{\sqrt{2}} & \frac{g v s_{\beta}}{\sqrt{2}} \\ \frac{g v c_{\beta}}{\sqrt{2}} & \mu \end{pmatrix}.
$$
\nWeilestad

\n14

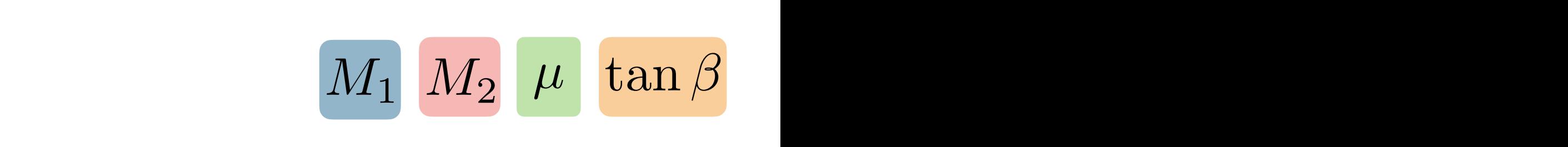

#### **Rich collider pheno:**

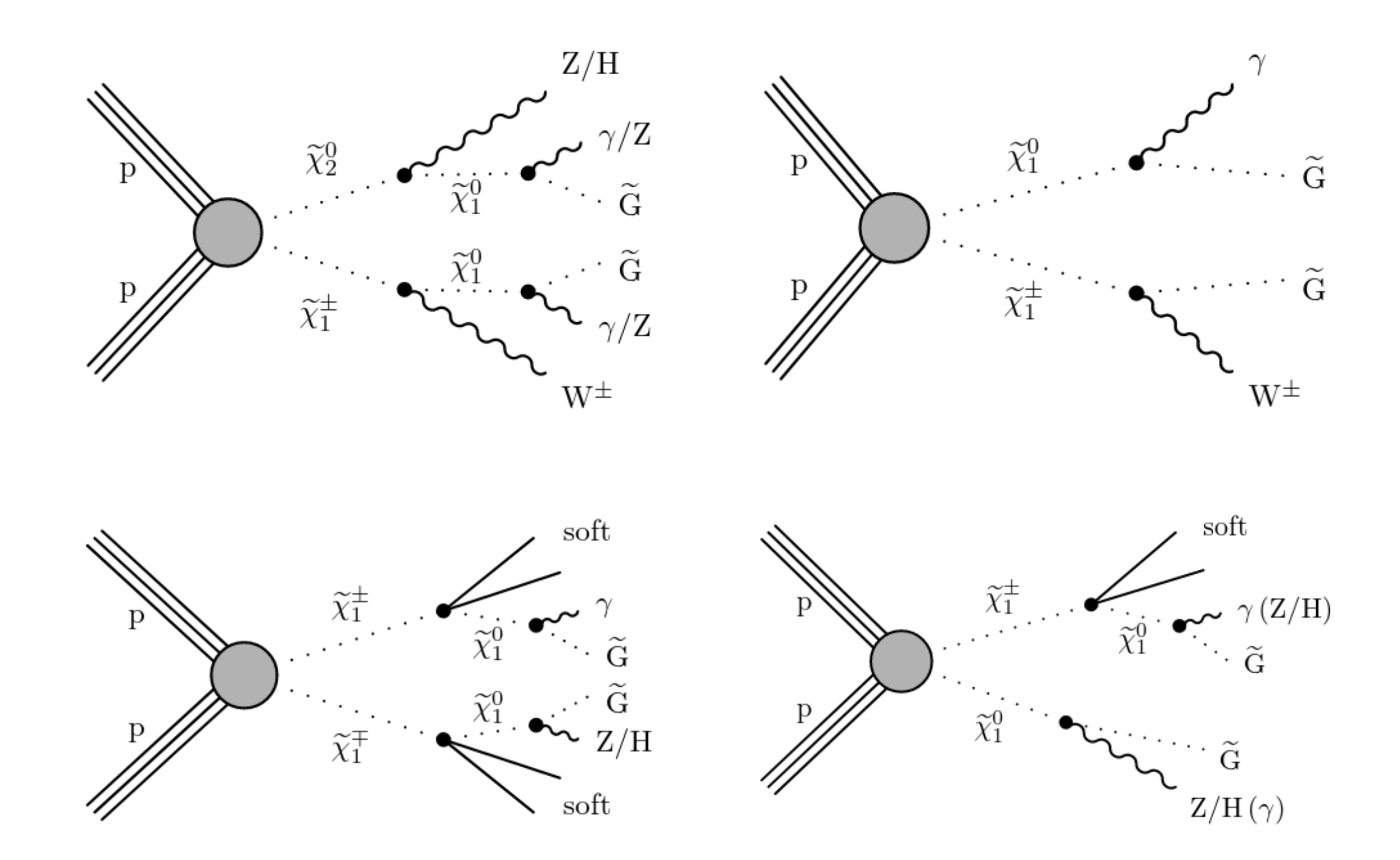

#### Anders Kvellestad 15

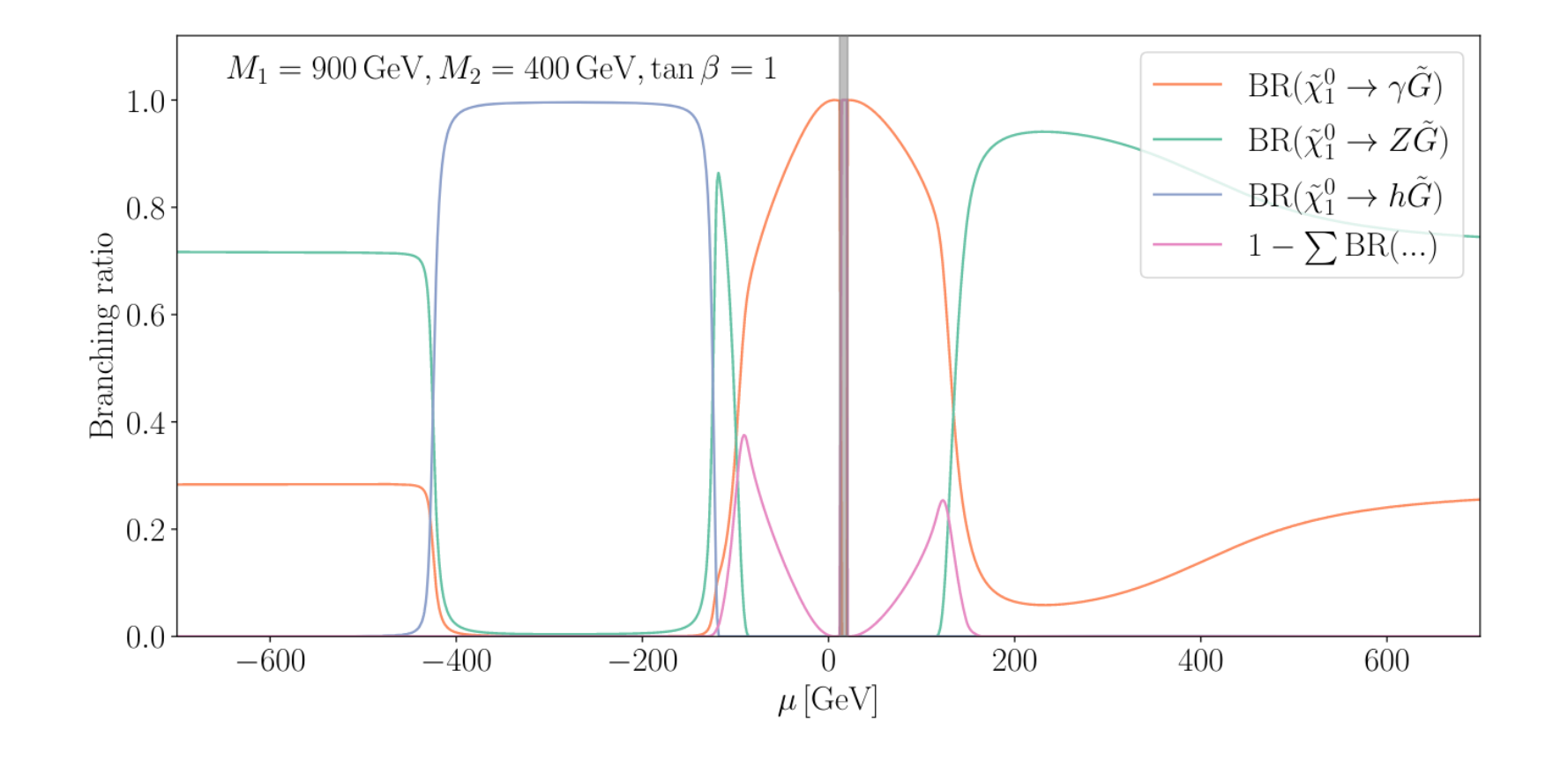

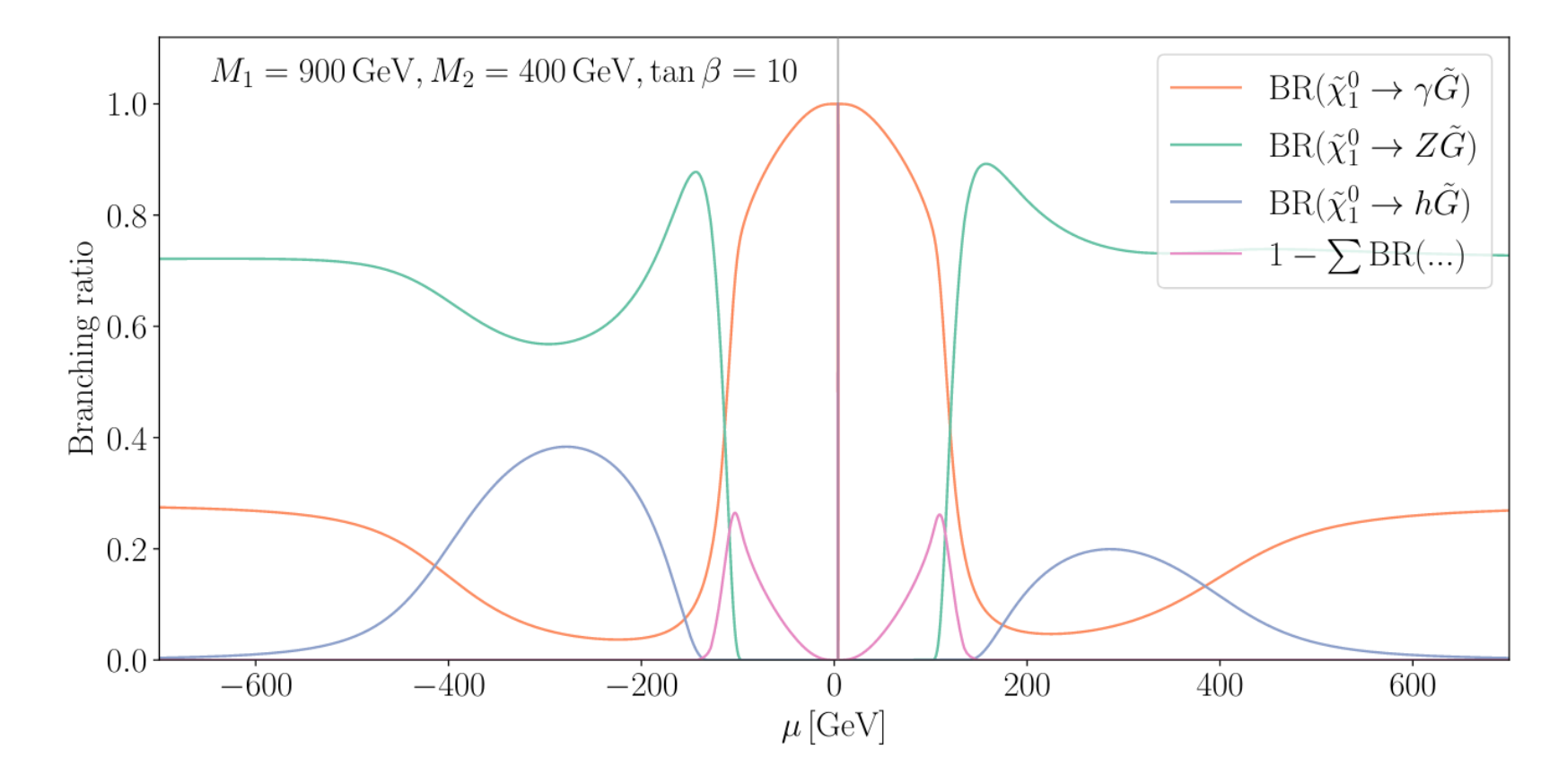

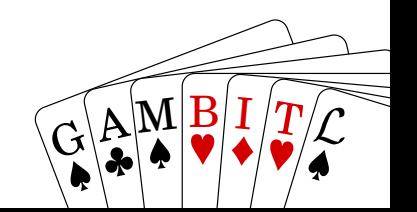

#### Anders Kvellestad 16

### **Analysis**

- Series of parameter scans w/ GAMBIT
- Scanner: **Diver** (differential evolution)
- Per point: **simulate 16M SUSY events** (Pythia, via ColliderBit)
- CPU cost: tens of millions of CPU hours…
- **Likelihoods**:
	- simulated **ATLAS/CMS searches** (in ColliderBit)
	- simulated **ATLAS/CMS «SM measurements»** (Contur+Rivet, via ColliderBit)
	- apply relevant LEP cross-section limits (in ColliderBit)

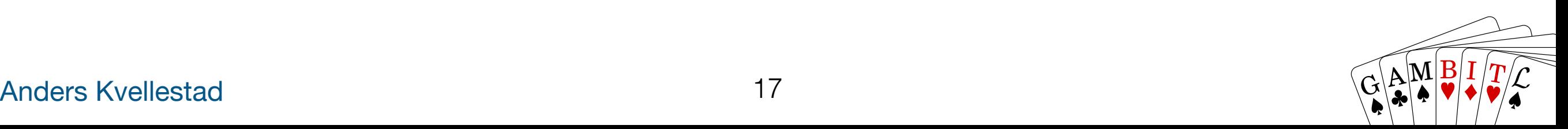

### **LHC searches:**

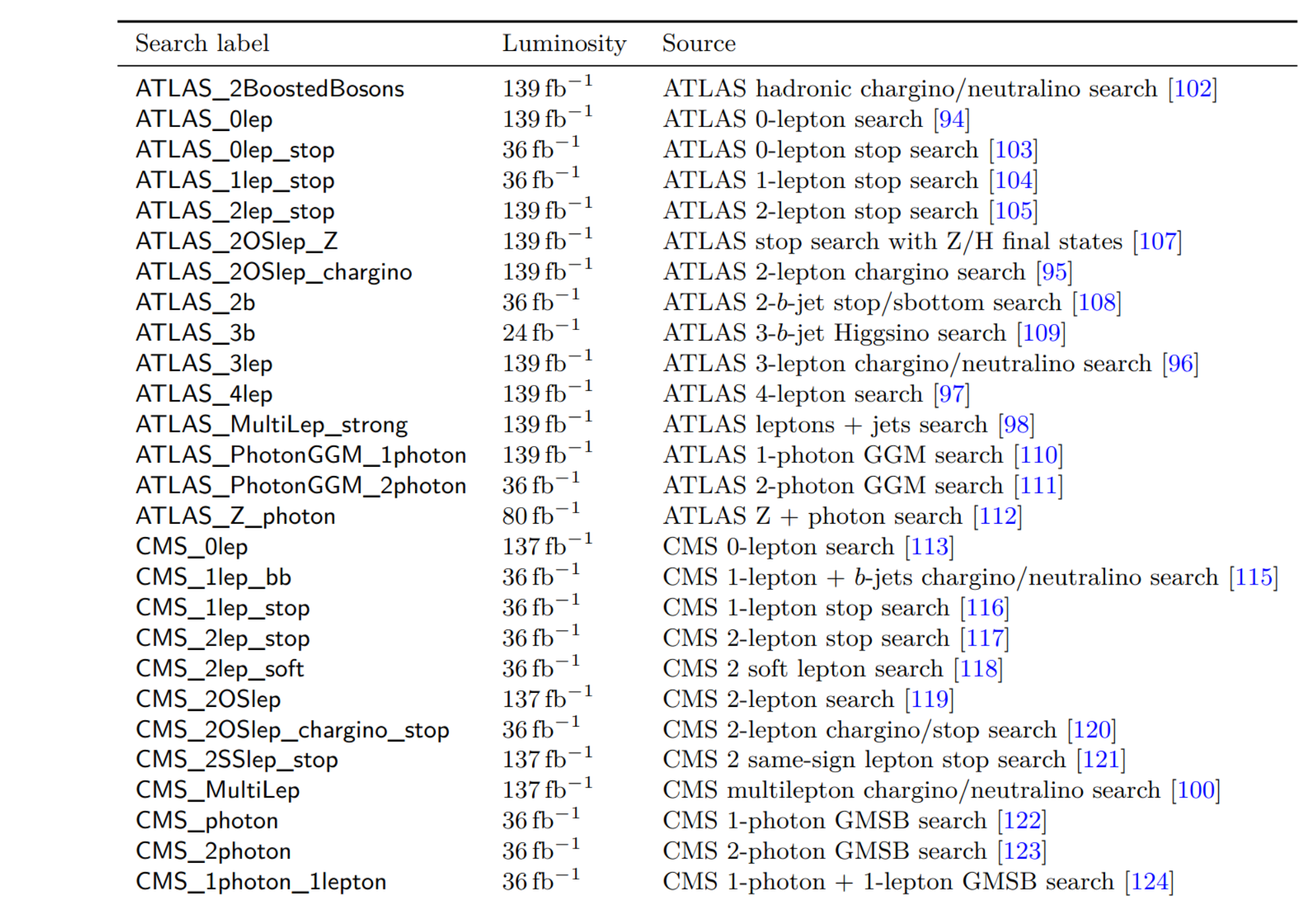

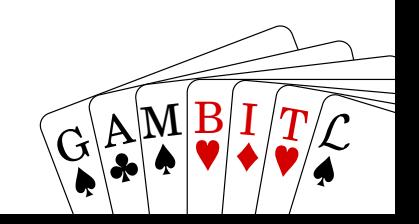

Profile likelihood ratio

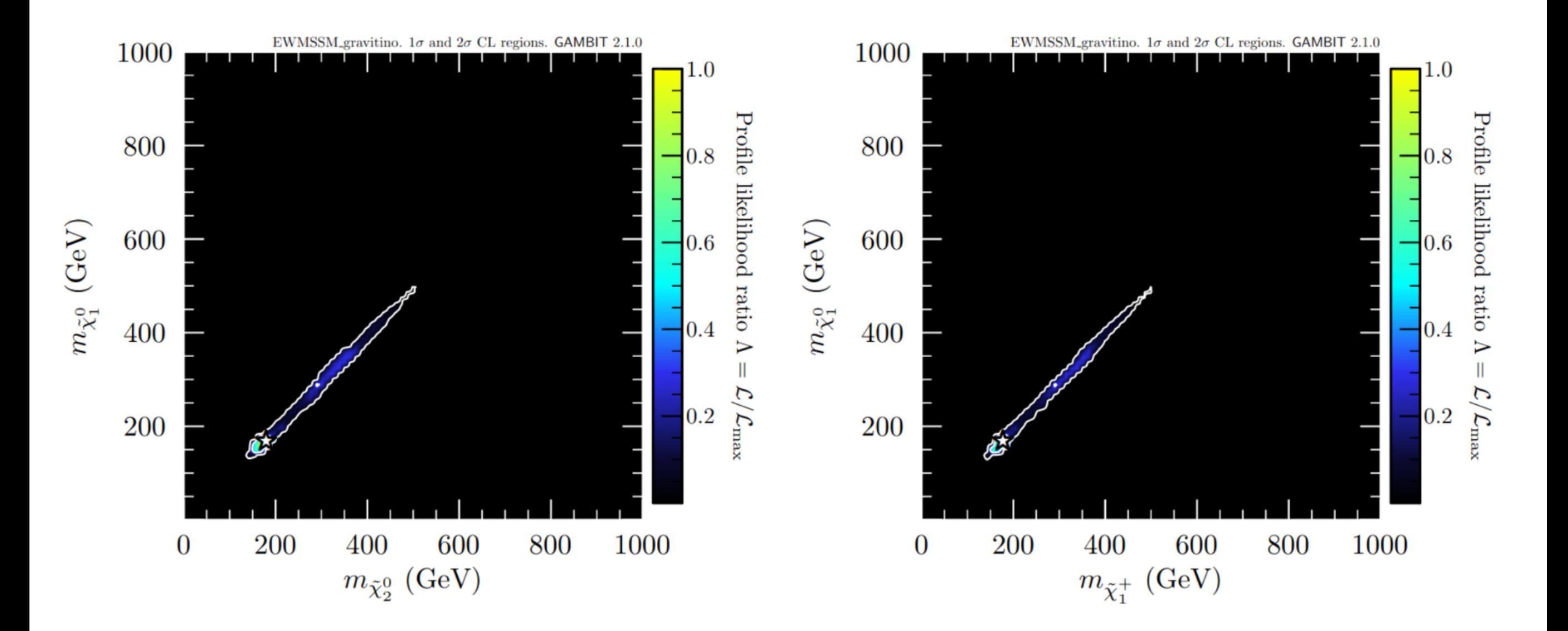

Anders Kvellestad  $\sqrt{G(A)}\frac{\mathbf{M}|\mathbf{B}|}{\blacklozenge}I/\mathbf{T}$ 

Profile likelihood ratio, likelihood capped at SM expectation (s=0)

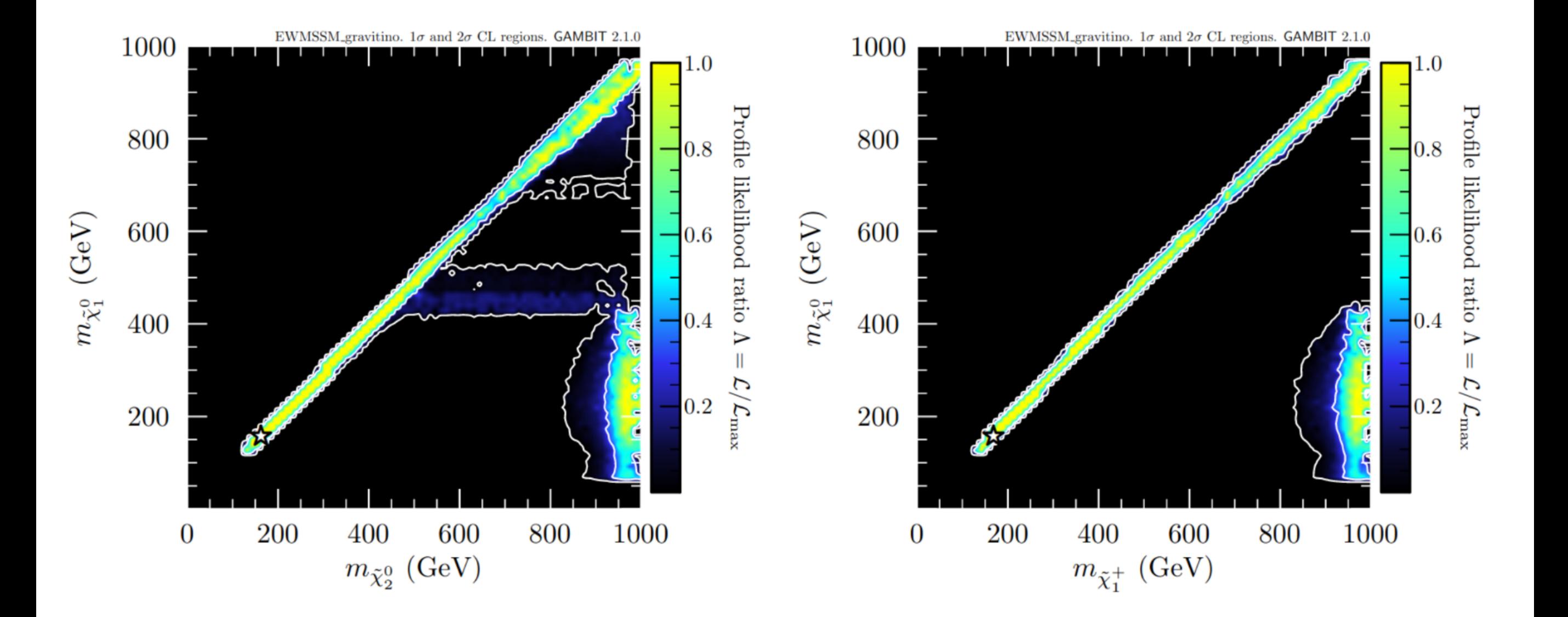

**Interpretation:** A yellow point means that there is *at least one point* in the G-EWMSSM parameter space that fits the data as well as (or better than) the SM expectation.

This does not tell us anything about *the size* of the viable parameter space…

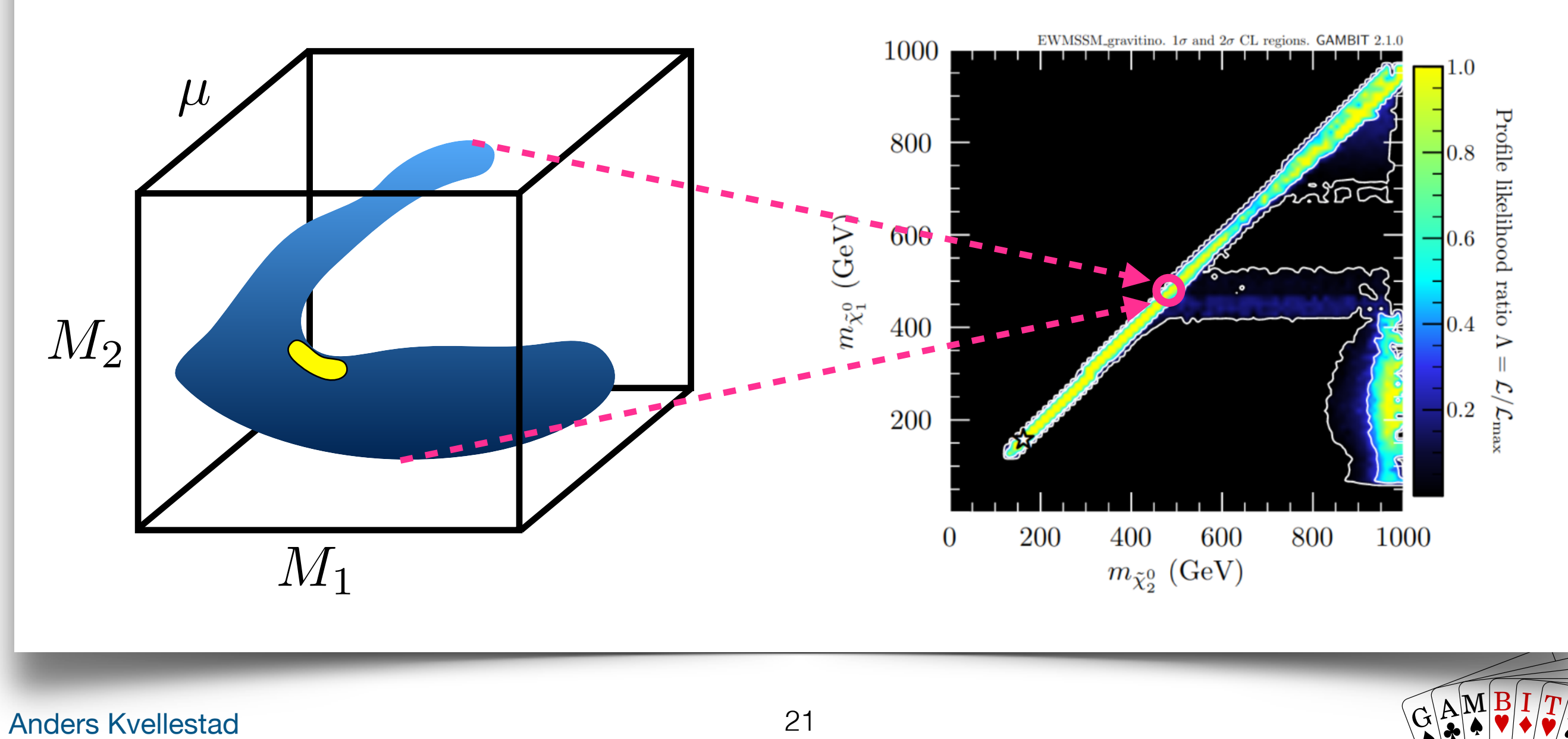

ln L(s+b) - ln L(b)

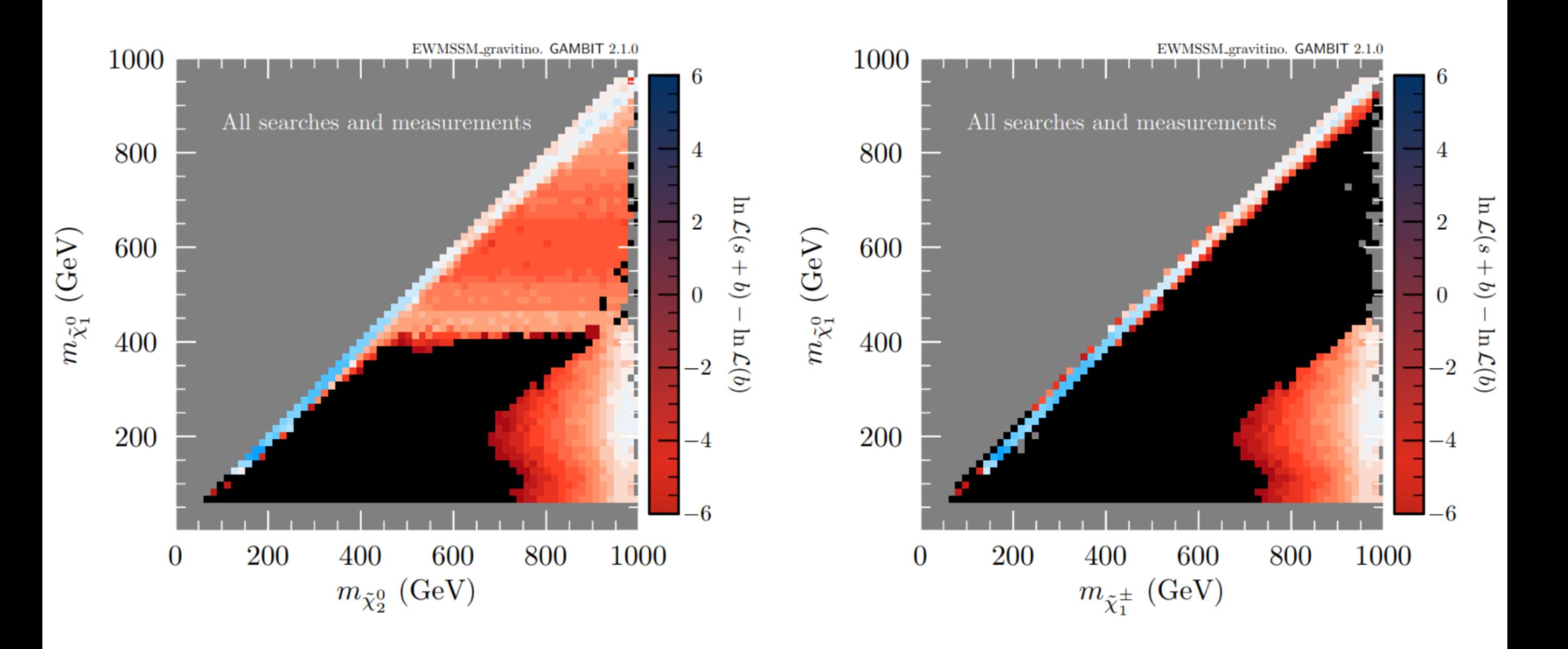

Profiling picks out different theory scenarios in different regions of the mass plane

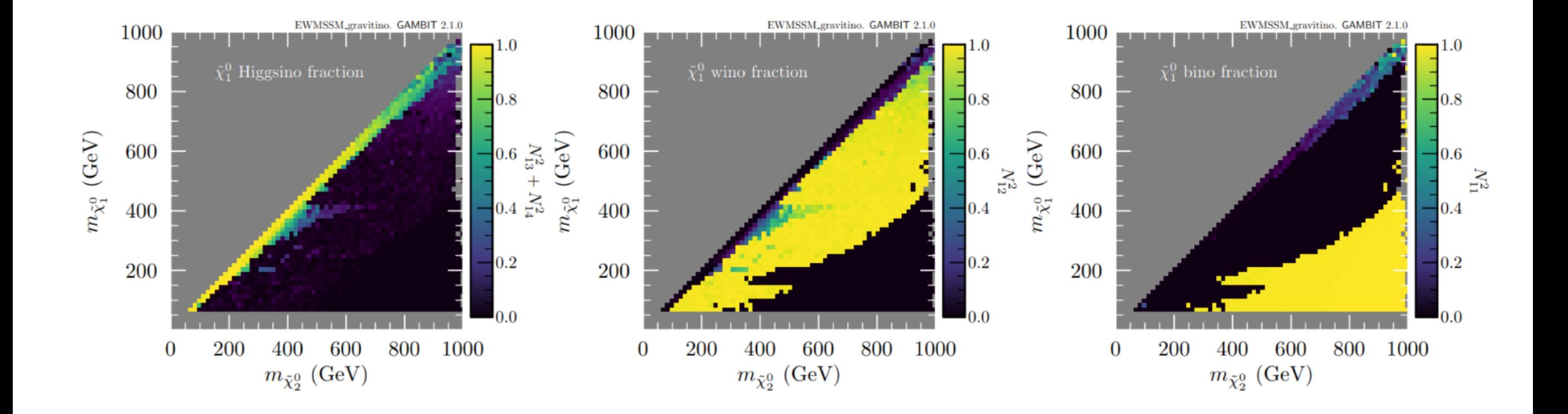

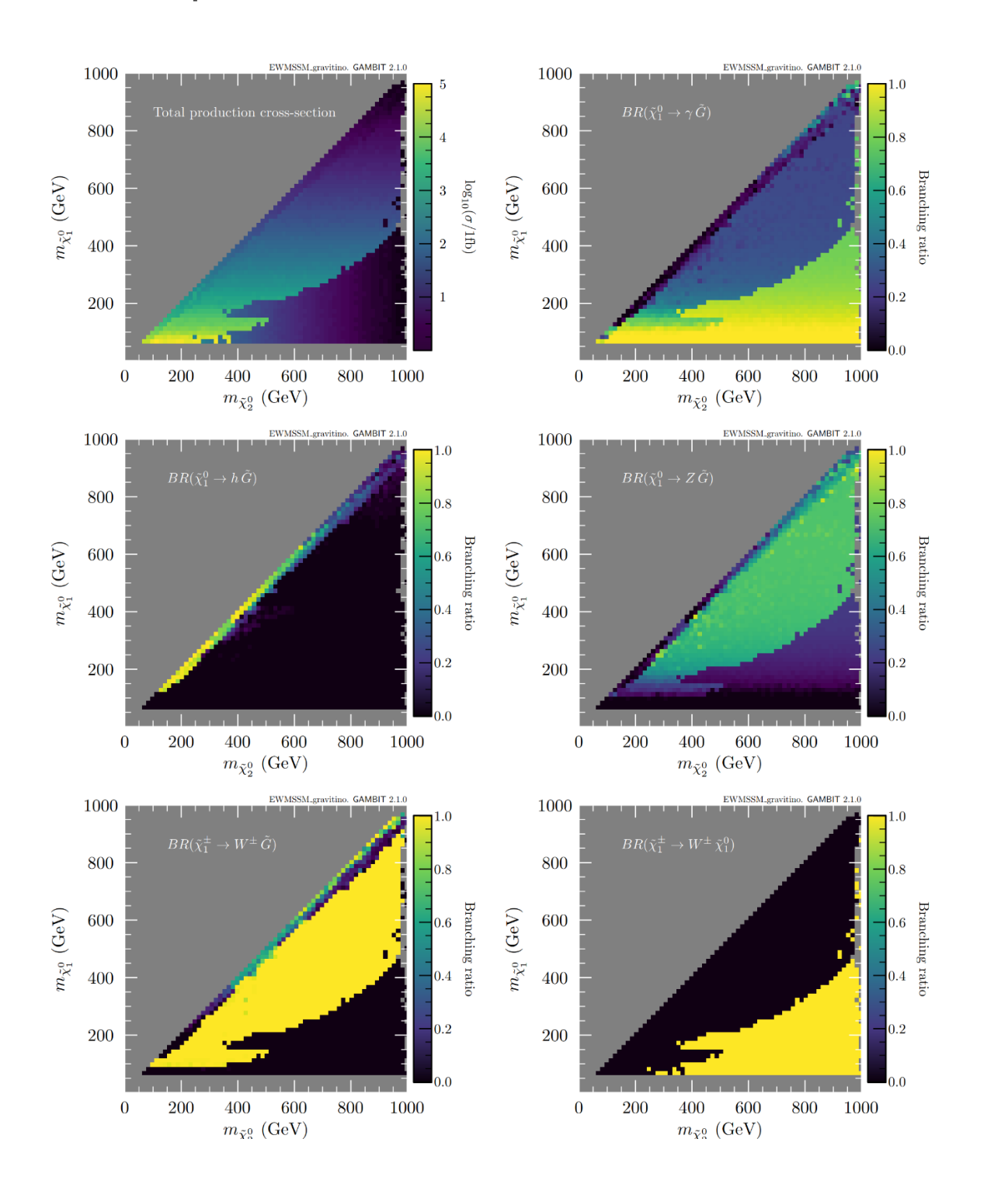

Impact of different classes of searches/measurements

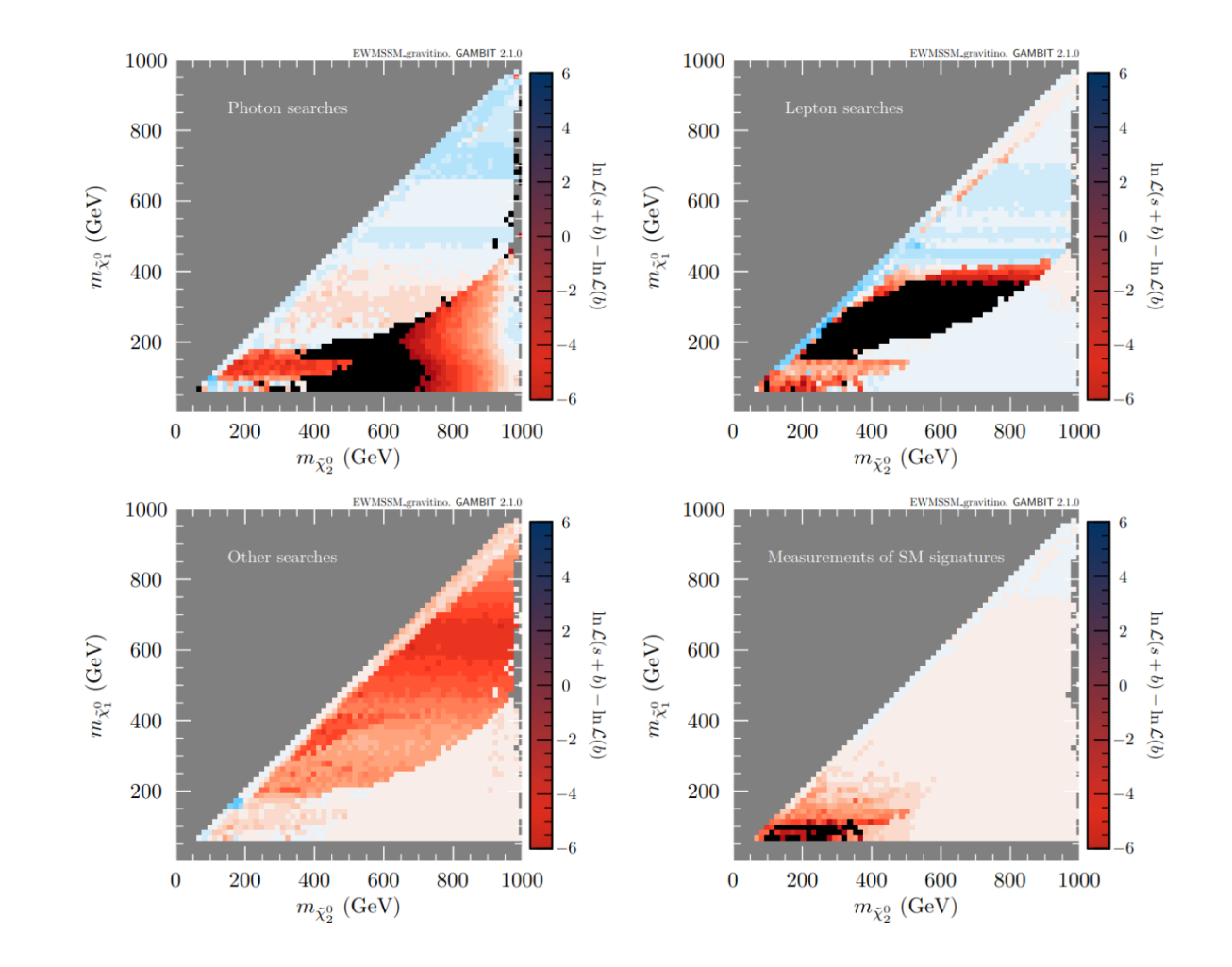

Anders Kvellestad  $24$   $24$ 

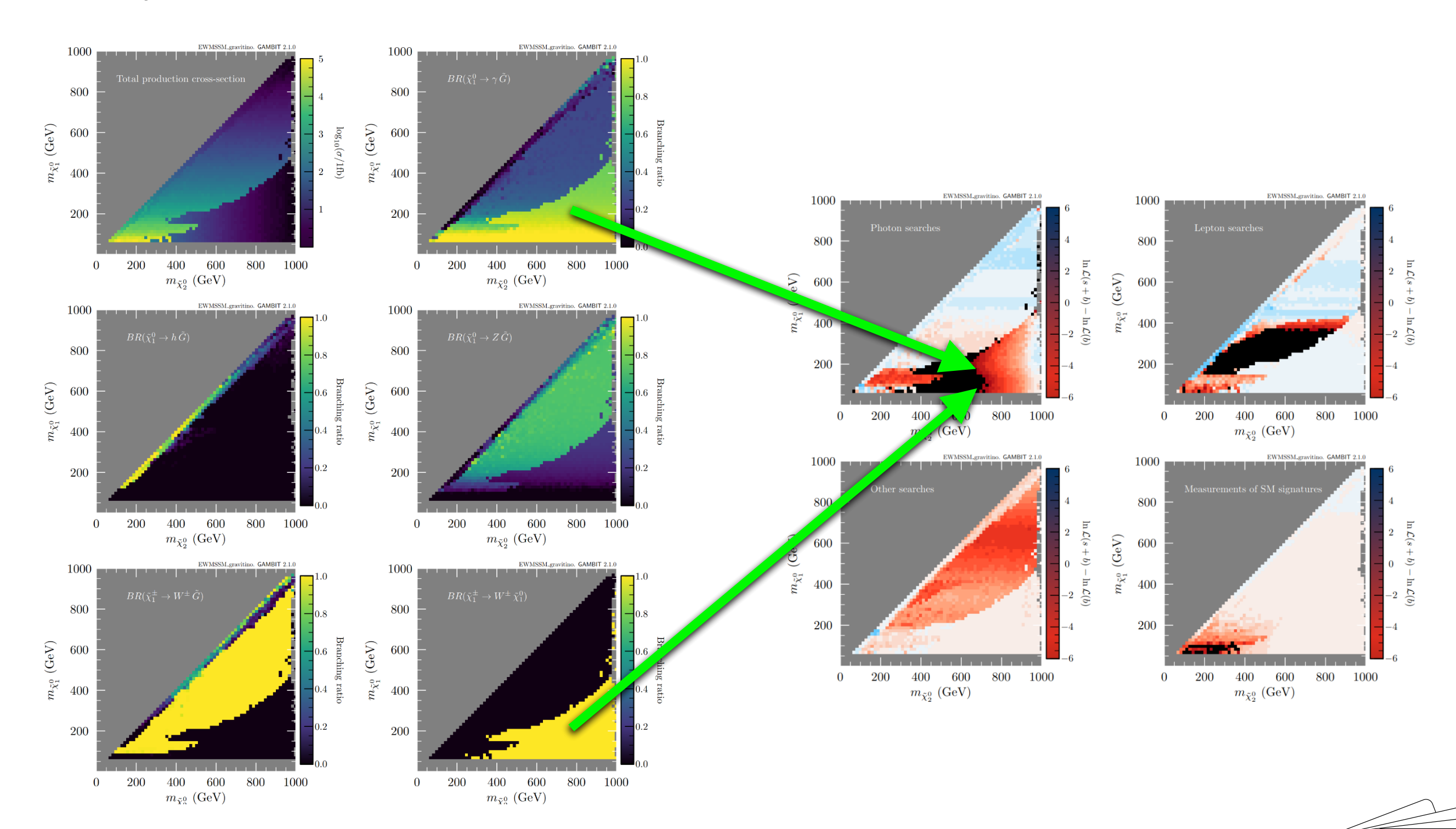

#### Impact of different classes of searches/measurements

Anders Kvellestad  $\widehat{G}[\mathbf{A}]\mathbf{M}|\mathbf{B}|\mathbf{I}/T$ 

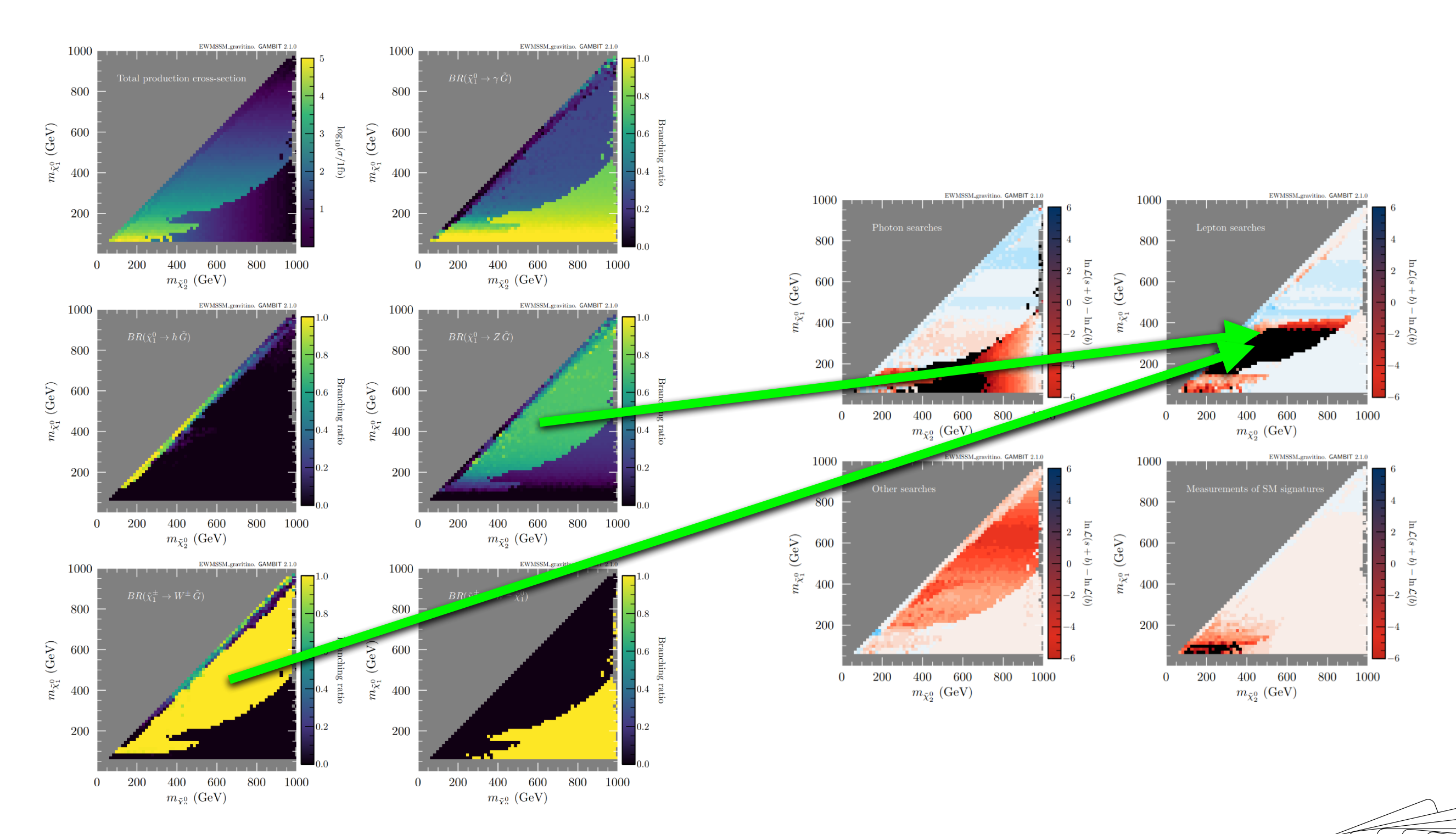

#### Impact of different classes of searches/measurements

Anders Kvellestad  $^{26}$ 

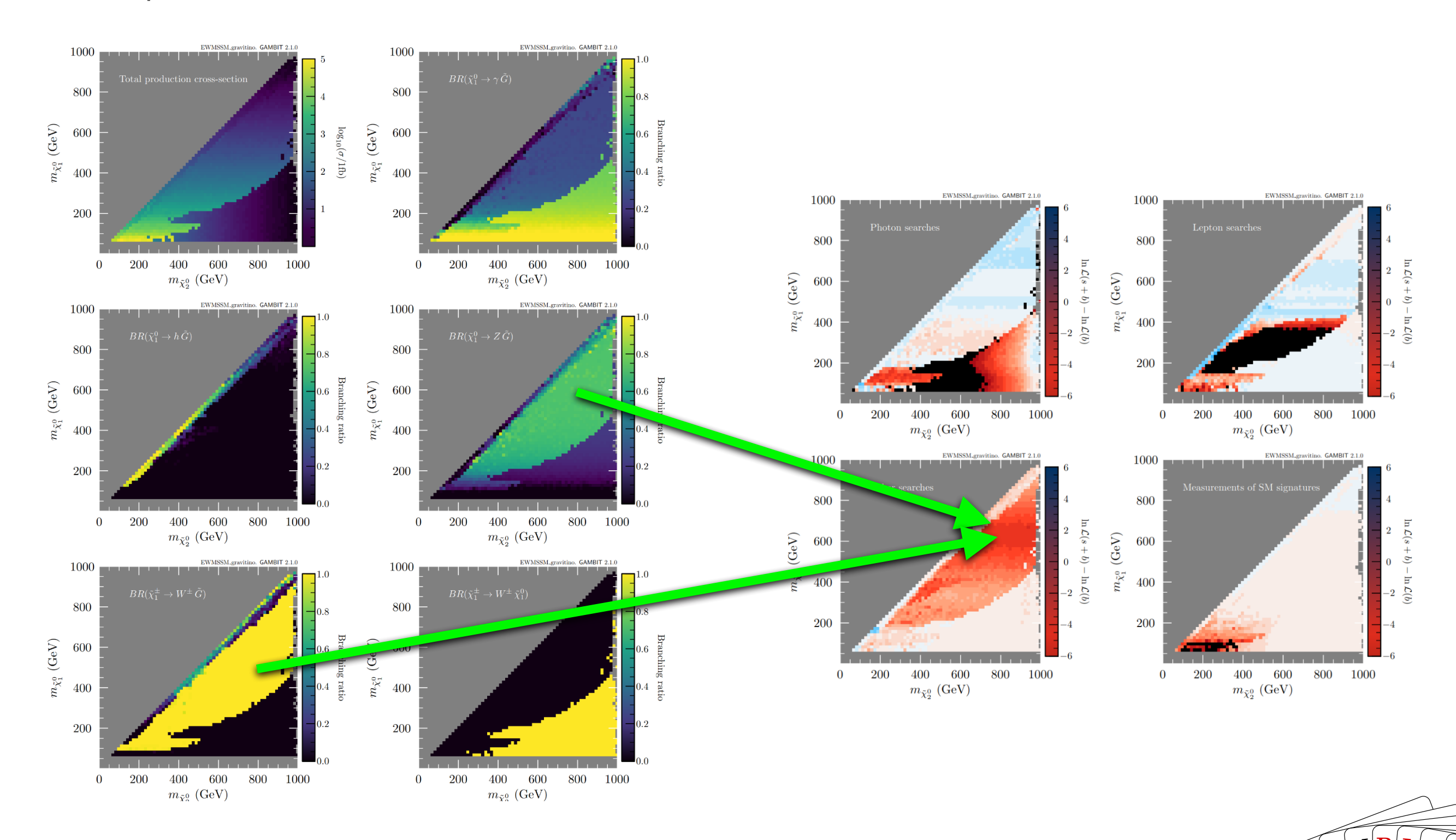

#### Impact of different classes of searches/measurements

Anders Kvellestad  $27$  and  $\sqrt{G(A)}\frac{\mathbf{A}|\mathbf{M}|}{\mathbf{A}}\frac{\mathbf{B}}{\mathbf{A}}\frac{\mathbf{I}}{\mathbf{A}}\frac{\mathbf{N}}{\mathbf{A}}\frac{\mathbf{B}}{\mathbf{A}}\frac{\mathbf{I}}{\mathbf{A}}\frac{\mathbf{N}}{\mathbf{A}}\frac{\mathbf{B}}{\mathbf{A}}\frac{\mathbf{I}}{\mathbf{A}}\frac{\mathbf{N}}{\mathbf{A}}\frac{\mathbf{B}}{\mathbf{A}}\frac{\mathbf{I}}{\mathbf{A}}\frac{\mathbf{N}}{\mathbf{$ 

Can have chargino lighter than the lightest neutralino

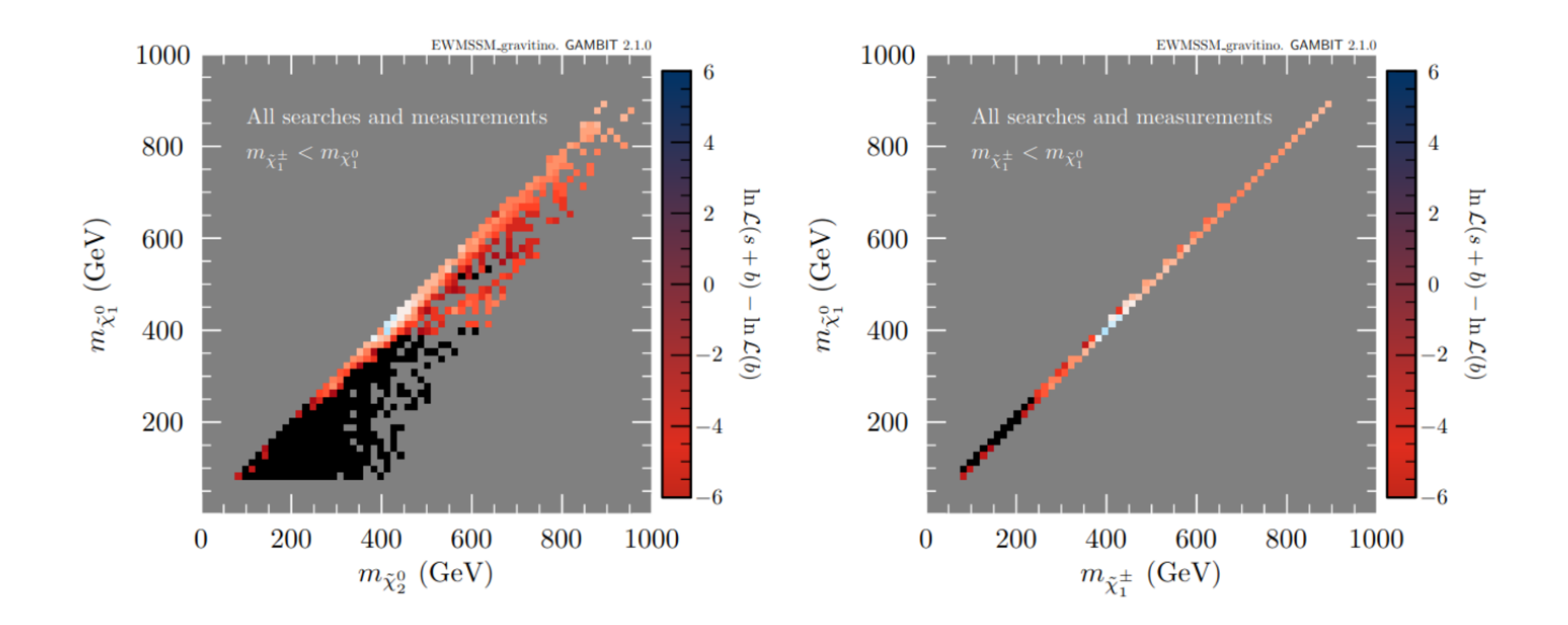

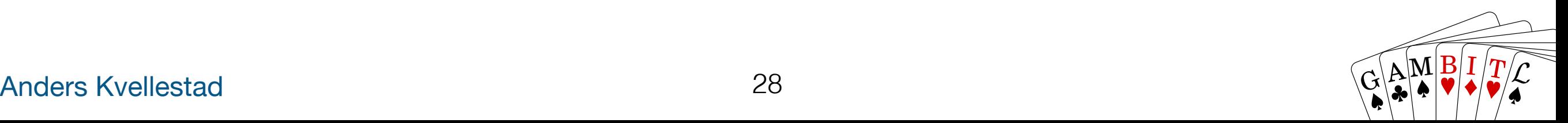

Points most constrained by the «SM measurements» alone

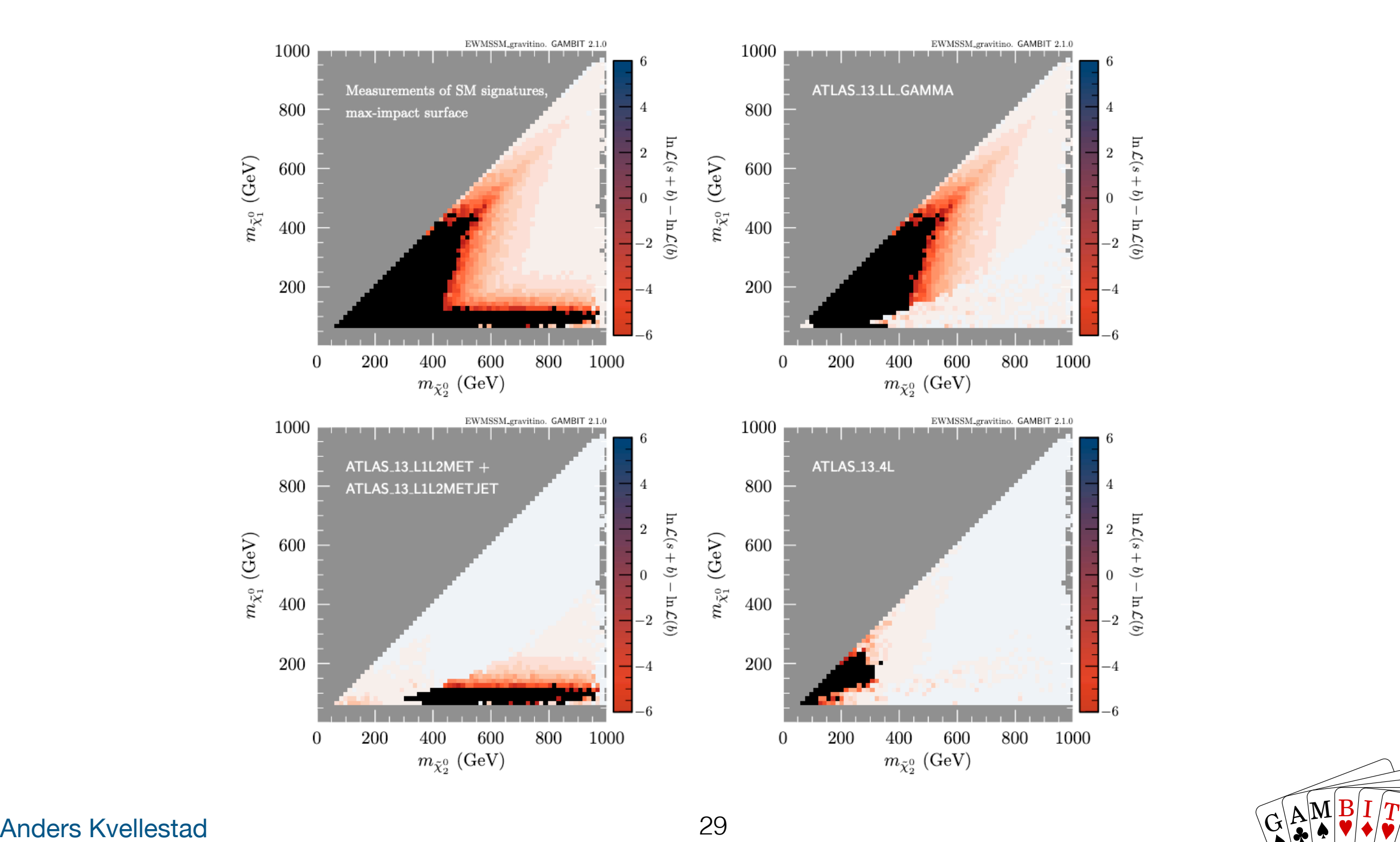

### **3. Summary**

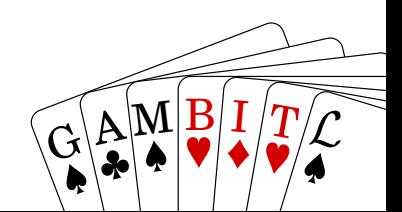

# **Summary**

- How can we **maximise the scientific impact of experimental results?** 
	- Reinterpret experimental results in terms of many (realistic) theories
	- Combine constraints from many experiments in a statistically sound way
	- $\rightarrow$  Do global fits!
- **GAMBIT** is an open-source tool for **large-scale BSM global fits**
- **New study:** LHC impact on SUSY w/ light gravitino
	- Largest proper global fit with full collider event simulations
	- First time we include simulations of LHC «SM measurements»
	- Weak preference for higgsinos  $\sim$  200 GeV (small excesses in MET+leptons/jets searches)
	- Can also have a «light & lonely» bino (very low production cross-section)
	- Large parts of G-EWMSSM parameter space excluded (mostly photon+MET)
	- Difficult to exclude scenarios where the lightest EWinos are mostly, but not pure, higgsino
	- Demonstrates importance of recasting LHC results in non-simplified models

 $\overline{G}$ 

 $\mathbb{E}[\mathbb{A}|\mathbb{M}|\mathbb{B}|\mathbb{I}/T]$ 

#### $\mathbf G$ A  $\bf M$  $\underline{\mathbf{B}}$ I  $\bm{T}$

### Anders Kvellestad 32

# **Bonus tracks**

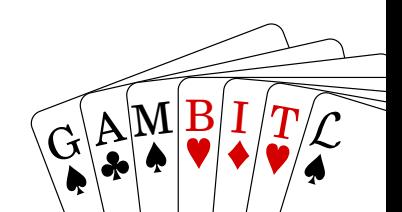

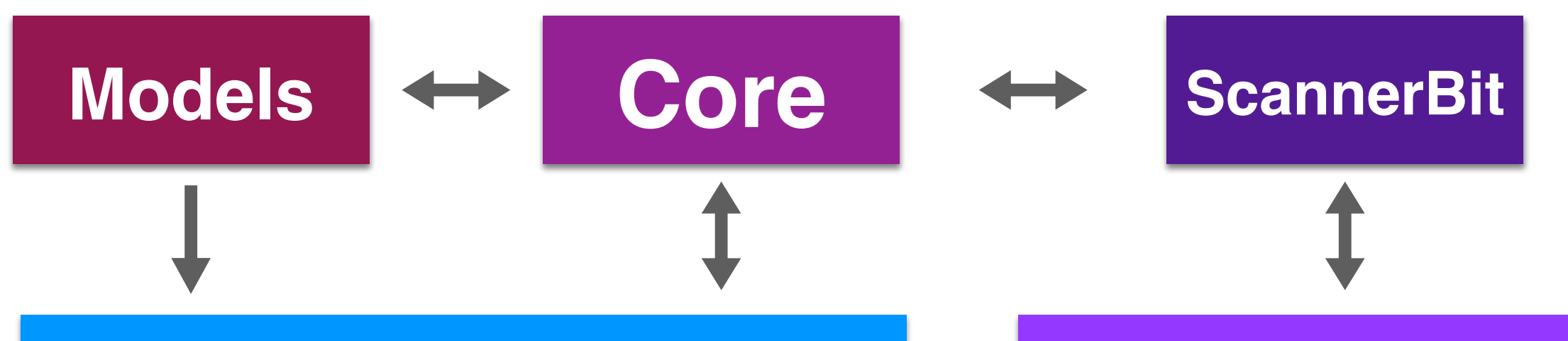

### **Physics modules**

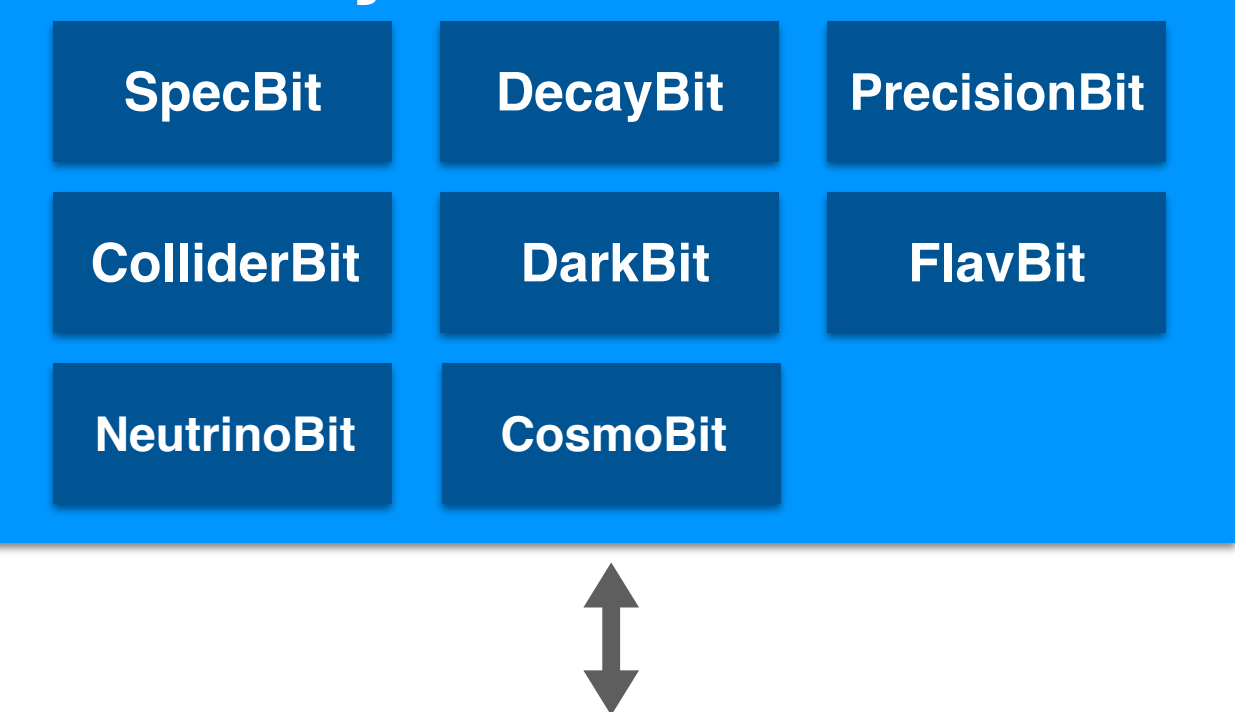

### **Scanners**

Diver, GreAT, MultiNest, PolyChord, TWalk, grid, random, postprocessor, …

### **Backends**

CaptnGeneral, DarkSUSY, DDCalc, FeynHiggs, FlexibleSUSY, gamLike, gm2calc, HEPLike, HiggsBounds, HiggsSignals, MicrOmegas, nulike, Pythia, SPheno, SUSYHD, SUSYHIT, SuperIso, Vevacious, MontePython, CLASS, AlterBBN, …

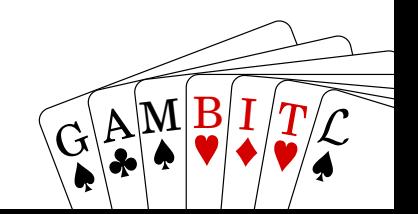

#### Anders Kvellestad 34

# **Some technical features**

- **• Two-level parallelisation**:
	- **• MPI** for parameter sampling algorithm
	- **• OpenMP** for per-point physics computations
- **•** Collection of **state-of-the-art sampling algorithms** as plug-ins
- **•** Backend system for using **C**, **C++**, **Fortran**, **Python** and **Mathematica**  codes as **runtime plug-ins** for physics computations
- **•** Run configuration through **YAML** input file
- **• Dynamic dependency resolution**: order of computations not hard-coded
- **•** GAMBIT Universal Model machine (GUM): **code auto-generation** for new physics models

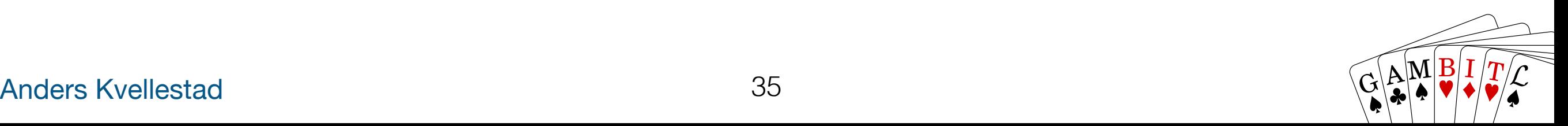

#### Results usually presented as **profile likelihood** or **posterior density** plots

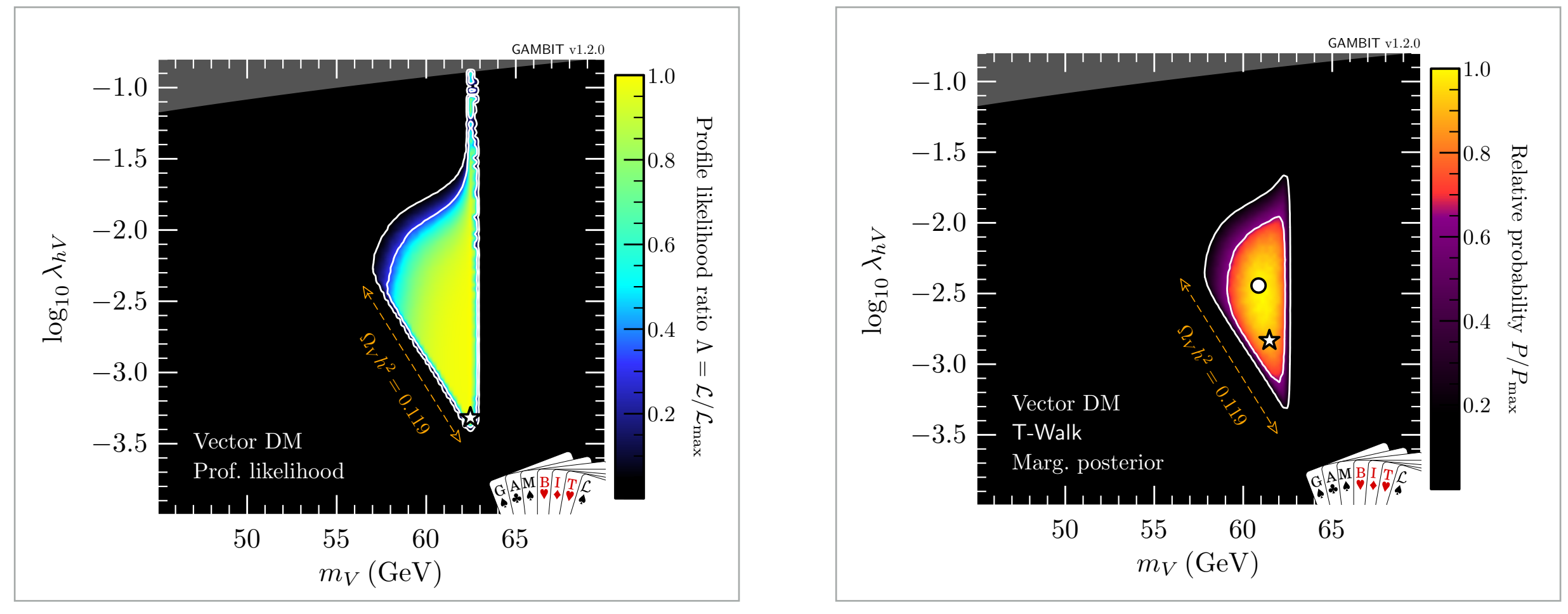

**Fig. 1:** Profile likelihood in the (*m<sup>V</sup> , ⁄hV* ) plane for vector DM. Contour lines show the 1 and 2*‡* confidence regions. The left panel **Fig. 7:** Marginalised posterior distributions in the (*m<sup>V</sup> , ⁄hV* ) plane for vector DM. Contour lines show the 1 and 2*‡* credible [arxiv:1808.10465]regions. The left panel gives the result of a scan restricted to the resonance region around *m<sup>V</sup>* ≥ *mh/*2. The right panel shows

# **New project: GAMBIT-light**

- **• GAMBIT** can be used **beyond particle physics**
- **•** A general tool for **computationally heavy optimisation and parameter estimation** tasks
- **•** Would be useful: a **lightweight** and **physics-free** version of GAMBIT
- **• GAMBIT-light:** project starting soon w/ support from dScience/USIT/Sigma2

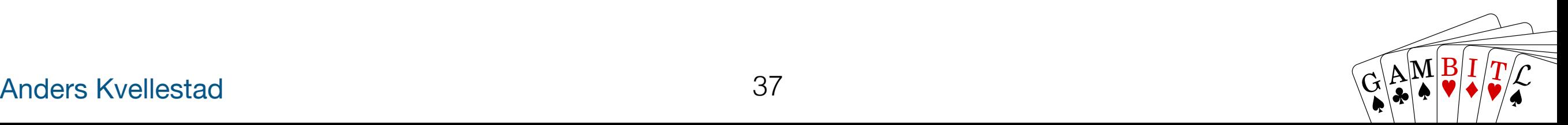

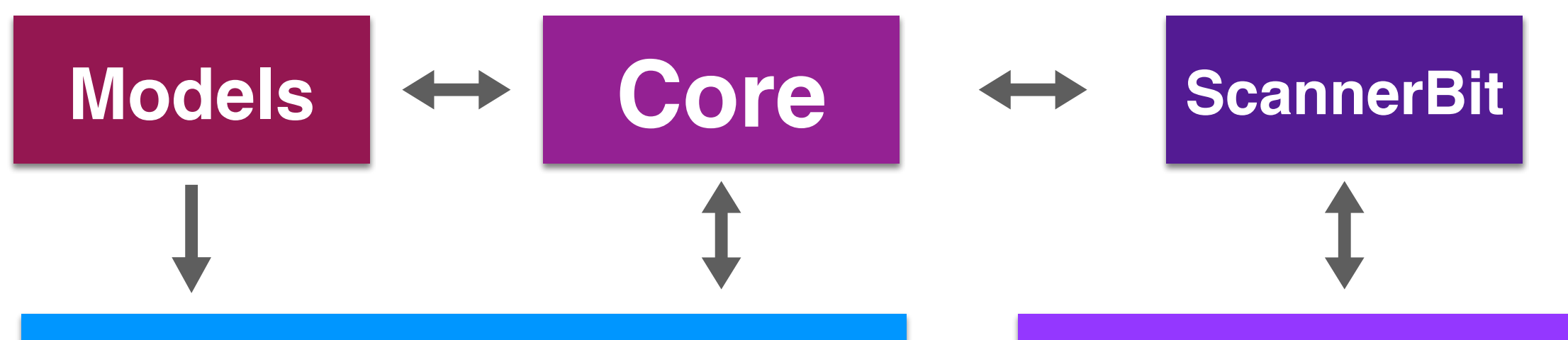

### **Physics modules**

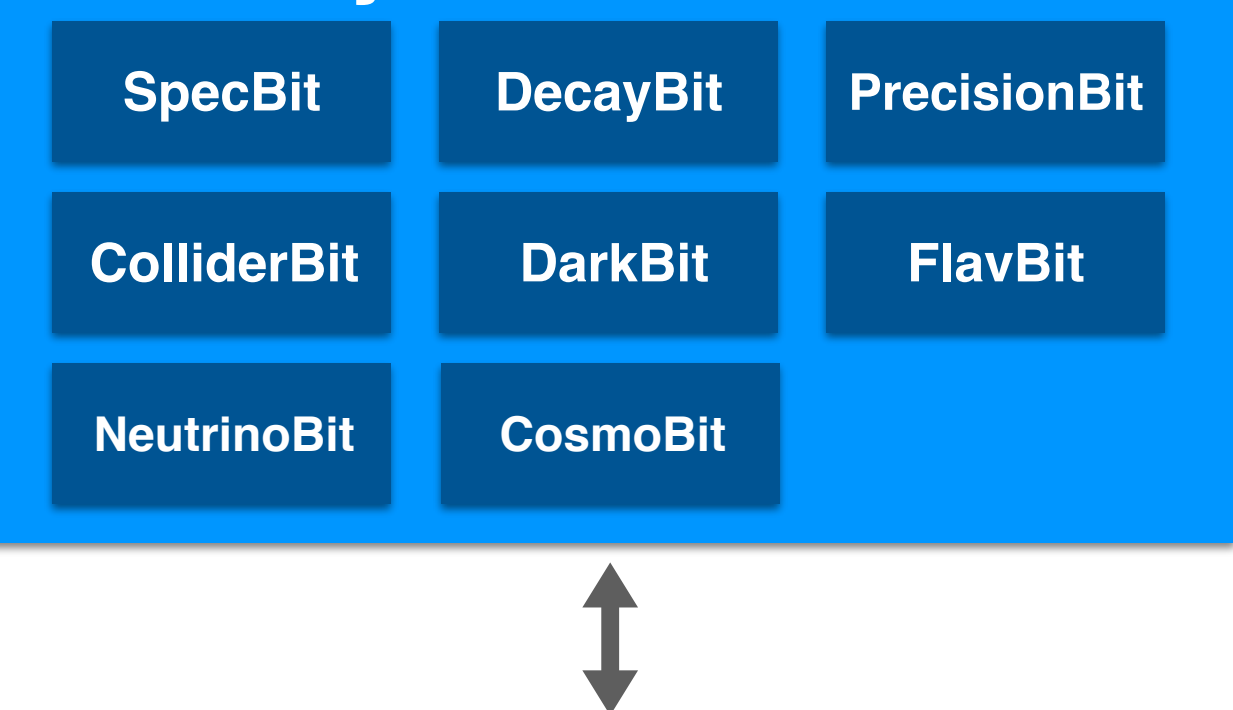

### **Scanners**

Diver, GreAT, MultiNest, PolyChord, TWalk, grid, random, postprocessor, …

### **Backends**

CaptnGeneral, DarkSUSY, DDCalc, FeynHiggs, FlexibleSUSY, gamLike, gm2calc, HEPLike, HiggsBounds, HiggsSignals, MicrOmegas, nulike, Pythia, SPheno, SUSYHD, SUSYHIT, SuperIso, Vevacious, MontePython, CLASS, AlterBBN, …

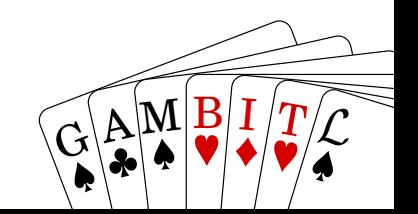

#### Anders Kvellestad 38

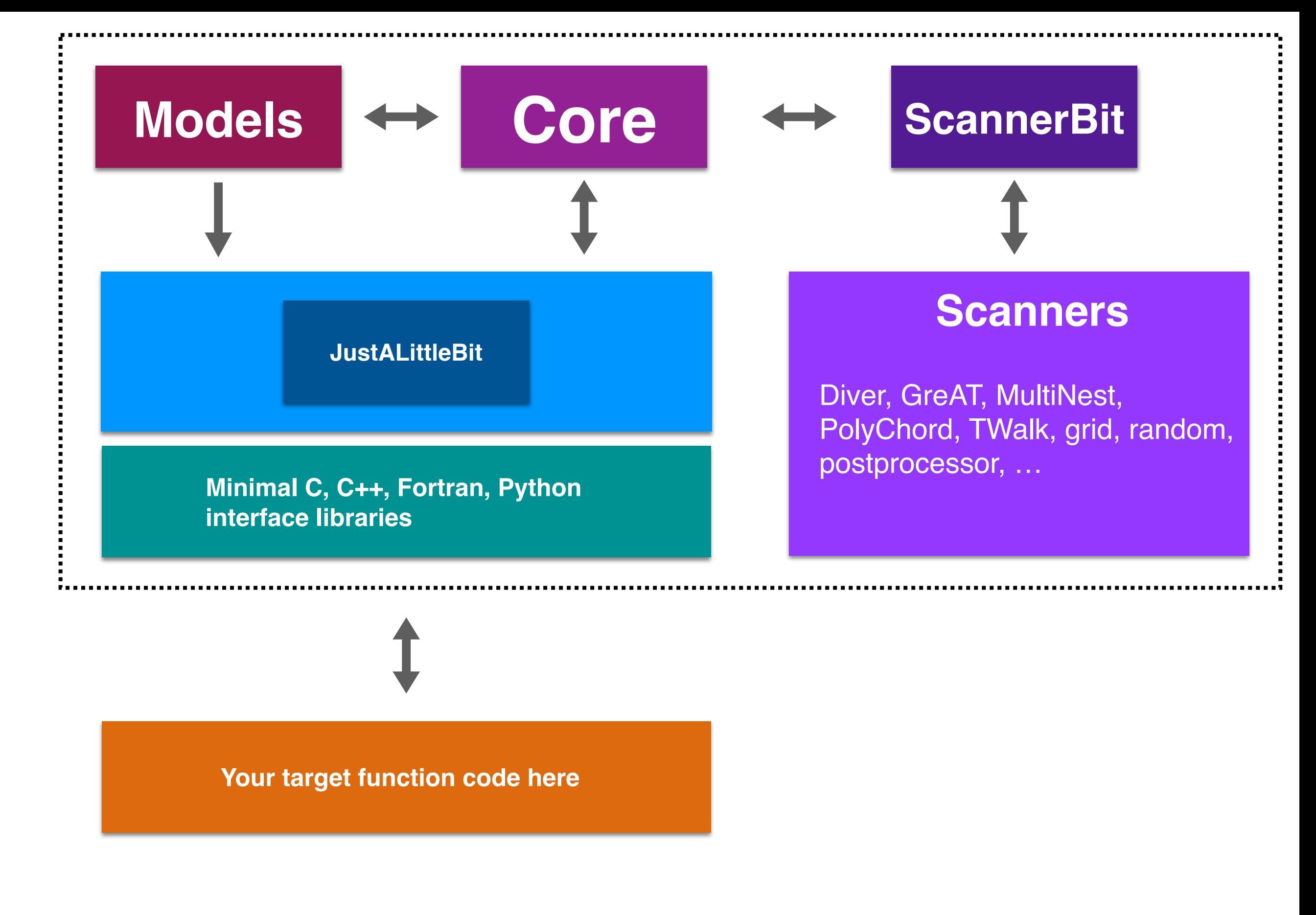

 $\overline{G}$  $\mathbb{E}[\mathbb{A}|\mathbb{M}|\mathbb{B}|\mathbb{I}/T]$ 

Anders Kvellestad 39

### **Parameter space exploration**

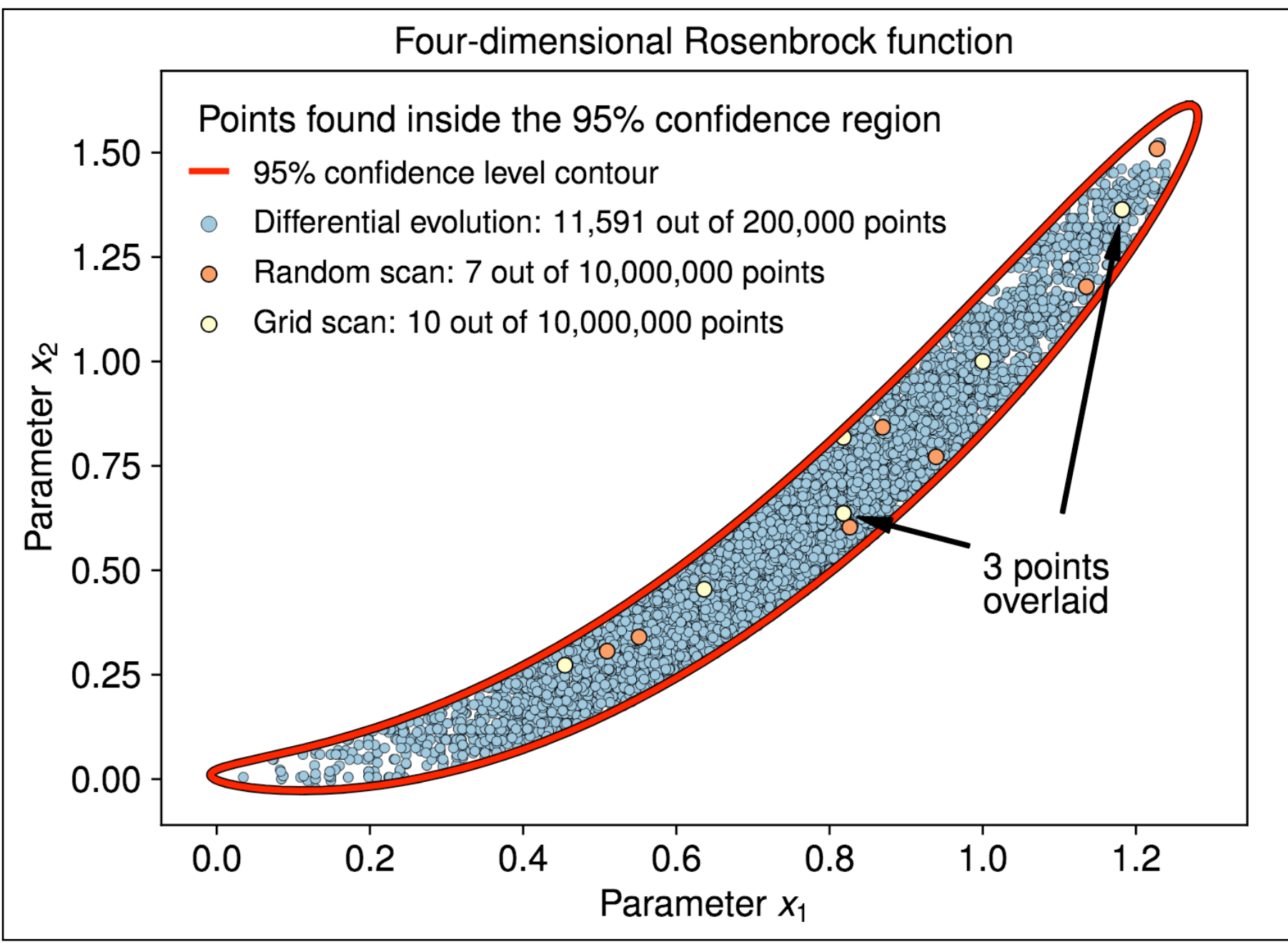

[arxiv:2012.09874]

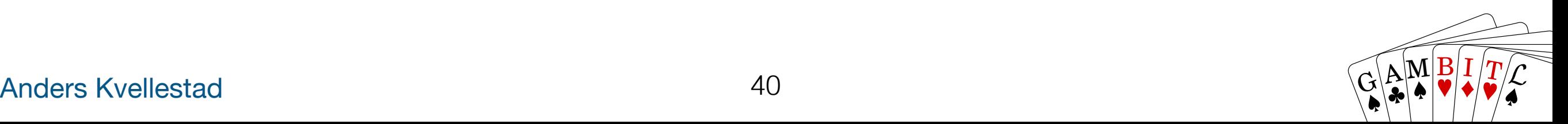

### **Parameter space exploration**

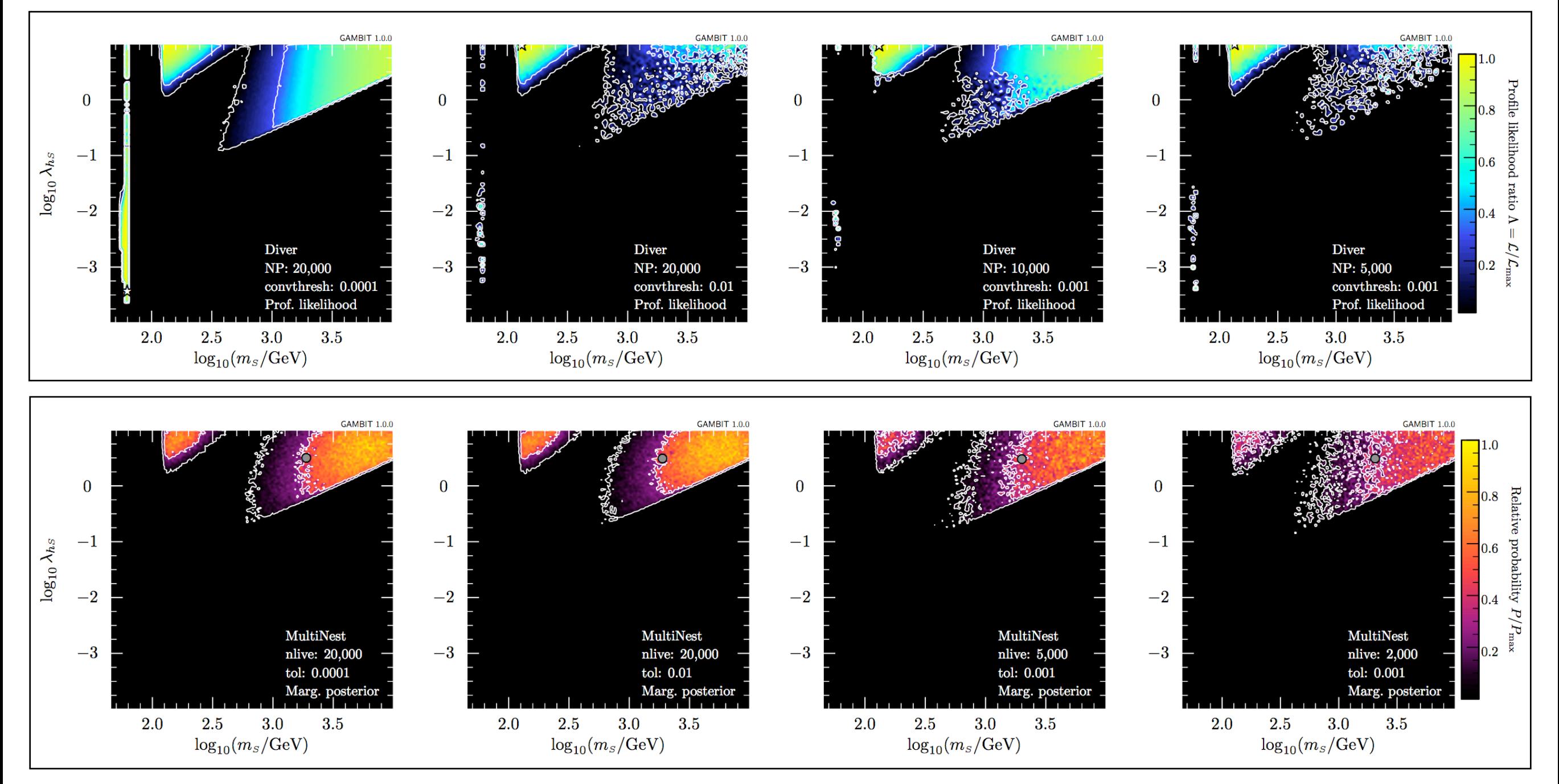

<sup>[</sup>arxiv:1705.07959]

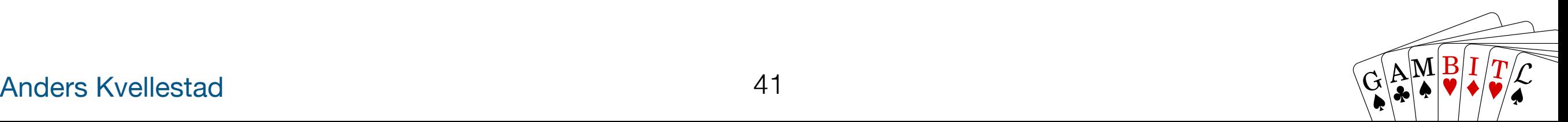

# **Dependency resolution**

- Basic building blocks: **module functions**
- A physics module: **a collection of module functions** related to the same physics topic
- Each module function has a single **capability** (what it calculates)
- A module function can have **dependencies**  on the results of other module functions
- A module function can declare which **models** it can work with
- GAMBIT determines which module functions should be run in which order for a given scan (**dependency resolution**)

```
void function_name(double &result)
₹
  result = \ldots // something useful
λ
```
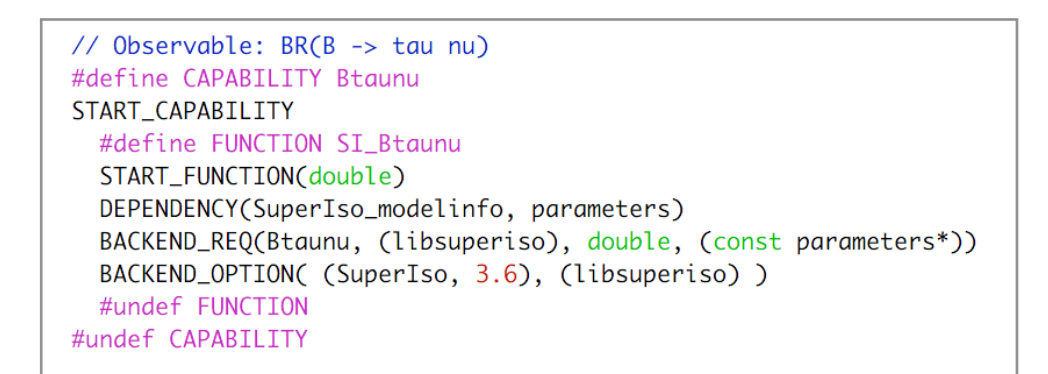

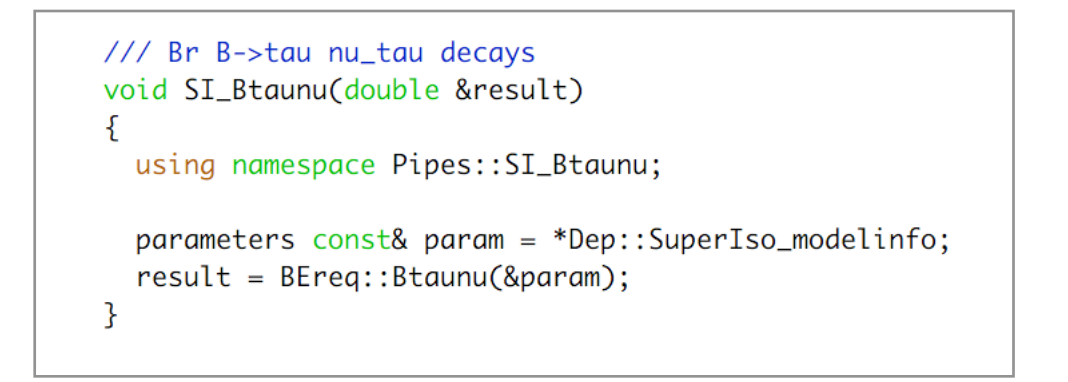

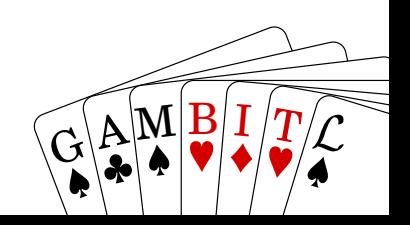

### **Dependency resolution**

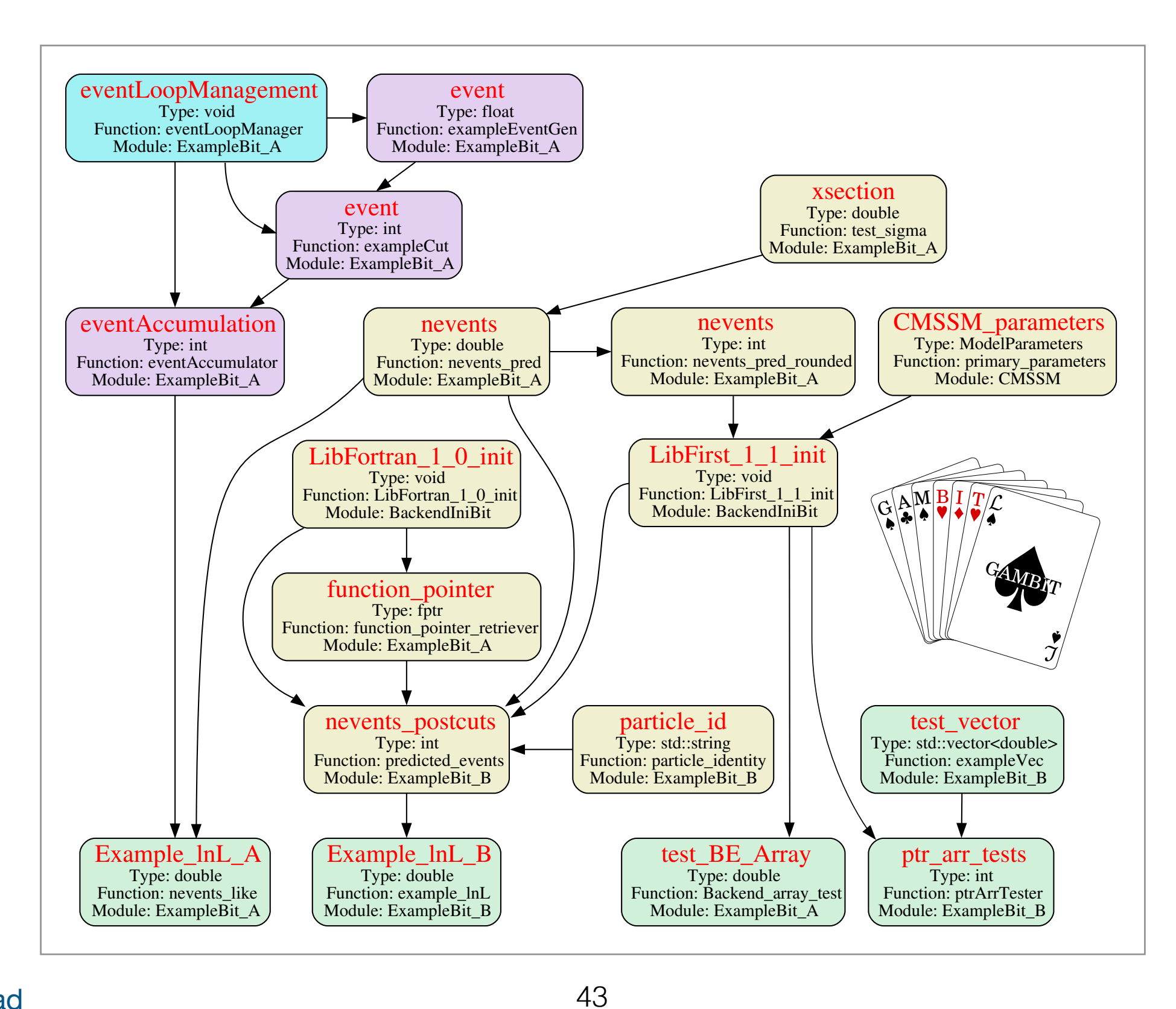

Anders Kvellestad

43

 $\overline{G}$ 

 $\mathbb{E}[\mathbb{A}|\mathbb{M}|\mathbb{B}|\mathbb{I}/T]$ 

 $\overline{\mathcal{A}}$ 

 $\sqrt{G}$   $\Delta$   $\frac{M}{I}$   $\frac{B}{I}$   $\frac{I}{I}$   $\frac{I}{I}$ 

 $\sum_{i=1}^n \left( \begin{array}{c|c} 1 & 1 & 1 \end{array} \right)$ 

### **Dependency resolution**

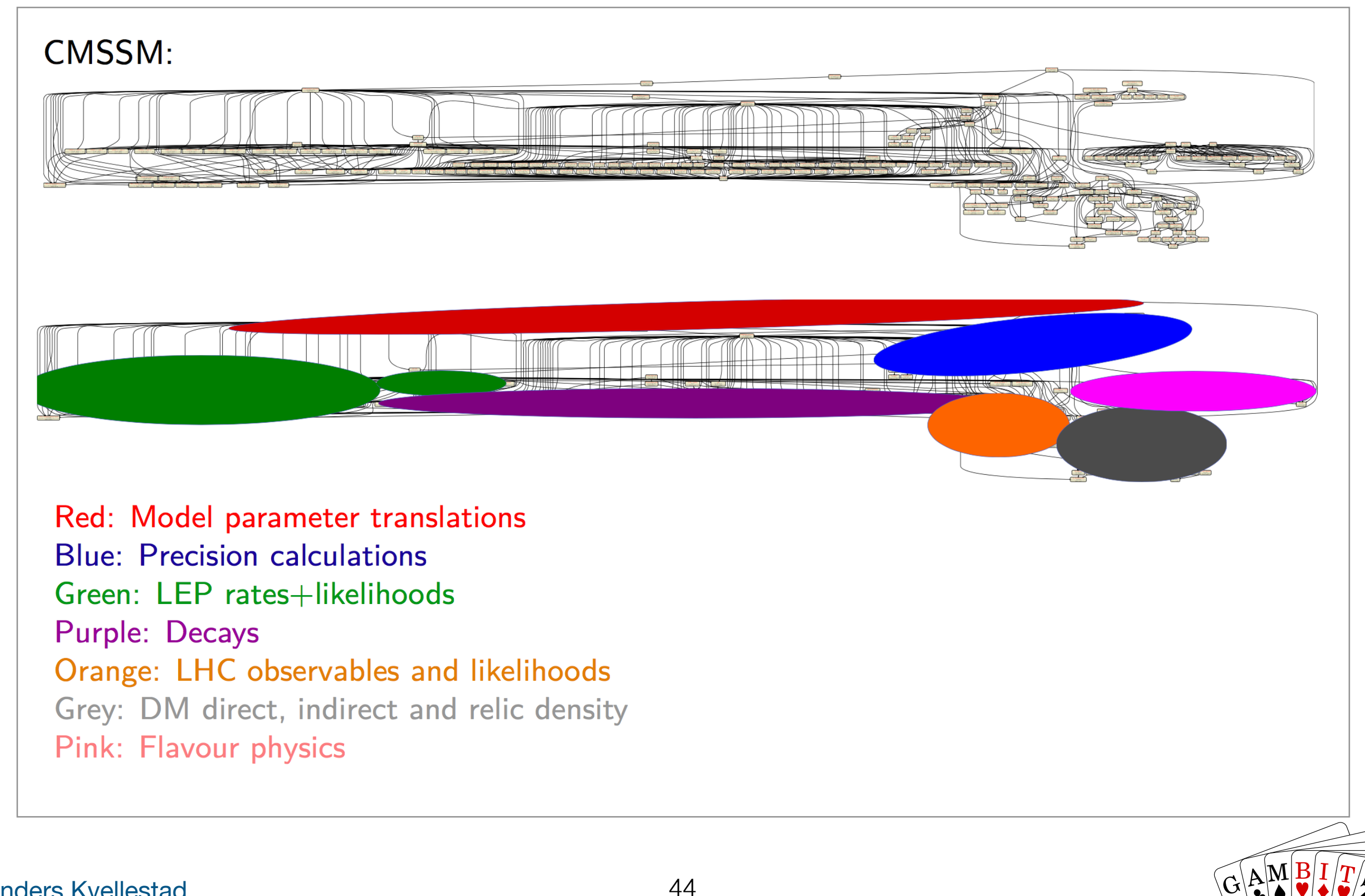